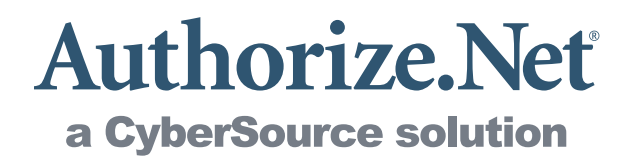

# Merchant Web Services API

Customer Information Manager (CIM) XML Guide

**Authorize.Net Developer Support http://developer.authorize.net** 

**Authorize.Net Corp. 082007 Ver.1.0**

Authorize.Net LLC ("Authorize.Net") has made efforts to ensure the accuracy and completeness of the information in this document. However, Authorize.Net disclaims all representations, warranties and conditions, whether express or implied, arising by statute, operation of law, usage of trade, course of dealing or otherwise, with respect to the information contained herein. Authorize.Net assumes no liability to any party for any loss or damage, whether direct, indirect, incidental, consequential, special or exemplary, with respect to (a) the information; and/or (b) the evaluation, application or use of any product or service described herein.

Authorize.Net disclaims any and all representation that its products or services do not infringe upon any existing or future intellectual property rights. Authorize.Net owns and retains all right, title and interest in and to the Authorize.Net intellectual property, including without limitation, its patents, marks, copyrights and technology associated with the Authorize.Net services. No title or ownership of any of the foregoing is granted or otherwise transferred hereunder. Authorize.Net reserves the right to make changes to any information herein without further notice.

Authorize.Net Trademarks:

**Authorize.Net® Authorize.Net Your Gateway to IP Transactions™ Authorize.Net Verified Merchant Seal™ Authorize.Net Where the World Transacts® Automated Recurring Billing™ eCheck.Net® Fraud Detection Suite™ FraudScreen.Net®** 

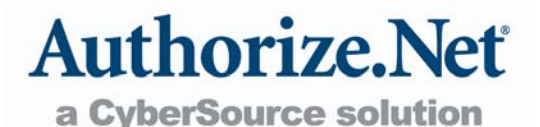

# Table of Contents

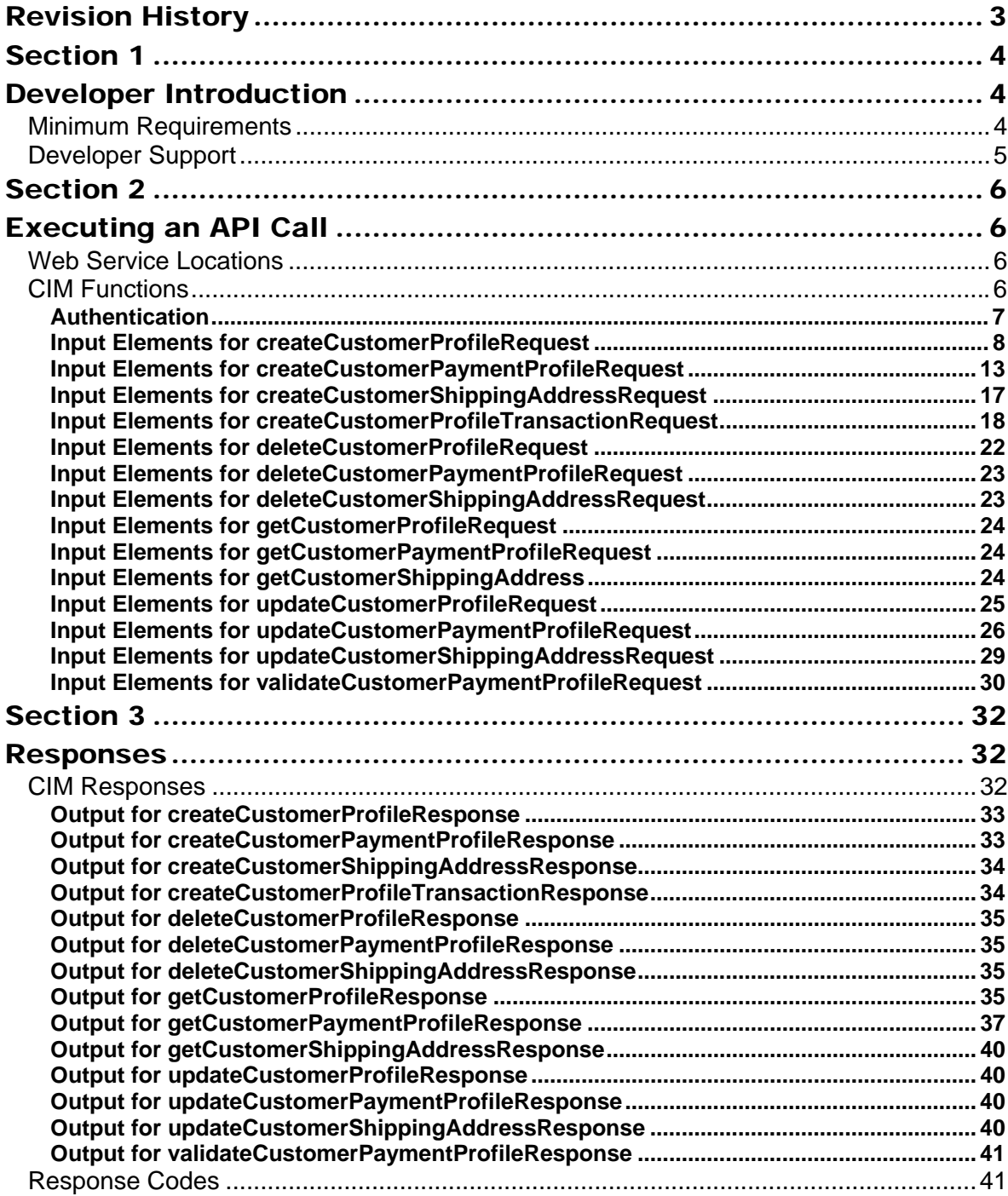

# <span id="page-3-0"></span>Revision History

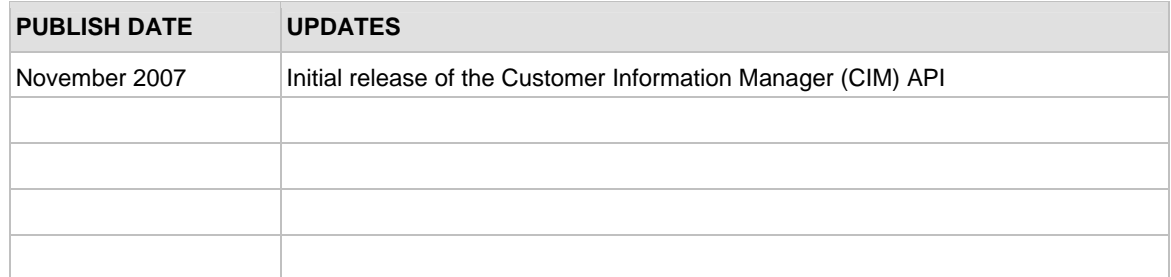

# <span id="page-4-0"></span>Section 1 Developer Introduction

This guide describes the Web development required to create and manage customer profile information for the purpose of submitting transactions to the Authorize.Net Payment Gateway directly from a Web site or other application using extensible markup language (XML).

Specifically, the Authorize.Net Customer Information Manager (CIM) Application Programming Interface (API) provides a mechanism for developers and value added resellers (VARs) to create, delete, get, and update customer profile information, including payment and address information, via direct integration between client software or applications and the Authorize.Net Payment Gateway.

The CIM API accomplishes these functions through an XML call and subsequent XML response.

# Minimum Requirements

Before you begin this integration for an Authorize.Net Payment Gateway account, please check with the merchant to make sure that the following minimum requirements have already been met.

- **The merchant must have a U.S. based merchant bank account that allows Internet transactions.**
- **The merchant must have an active Authorize.Net Card Not Present Payment Gateway account.**
- **The merchant must be signed up for the CIM service.**
- **The merchant must store account authentication data securely (for example, API login ID, transaction key).**

**Note:** Merchants should avoid storing any type of sensitive cardholder information. However, in the event that a merchant or third party must store sensitive customer business or payment information, compliance with industry standard storage requirements is required. Please see the *Developer Security Best Practices White Paper* at <http://www.authorize.net/files/developerbestpractices.pdf>for guidelines.

# <span id="page-5-0"></span>Developer Support

There are several resources available to help you successfully integrate a merchant Web site or other application to the Authorize.Net Payment Gateway.

- The Integration Center at [http://developer.authorize.net](http://developer.authorize.net/) provides test accounts, sample code, FAQs, and troubleshooting tools.
- If you can't find what you need in the Integration Center, our Integration Team is available to answer your questions via e-mail at [integration@authorize.net](mailto:integration@authorize.net).
- Be sure to read our *Developer Security Best Practices White Paper* at <http://www.authorize.net/files/developerbestpractices.pdf>for information on how to maximize the security and reliability of your merchant integration solutions.

If you have any suggestions about how we can improve or correct this guide, please e-mail [documentation@authorize.net.](mailto:documentation@authorize.net)

# <span id="page-6-0"></span>Section 2 Executing an API Call

The following sections describe the minimum requirements for executing an API call for managing customer profiles using XML.

There are two options for developing the request script:

- You may develop a custom script yourself using the API fields information provided in this document, OR
- You may use Authorize.Net sample code in C# and Java available for free from our Integration Center at <http://developer.authorize.net/samplecode>.

**Note:** If you choose to use Authorize.Net sample code, please be aware that in order to achieve a successful implementation it **must** be modified with developer test account or the merchant's specific payment gateway account information.

# Web Service Locations

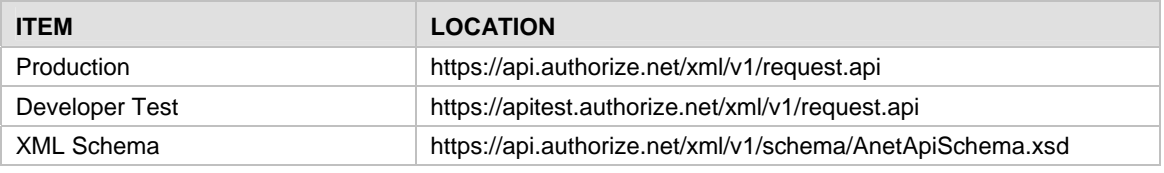

In order to be processed successfully, API requests and responses must conform to the CIM API XML schema.

**Note:** The Developer Test URL requires the use of a developer test payment gateway account. You can request a test account from our Integration Center at <http://developer.authorize.net/testaccount>. Developer test accounts cannot be used to test against the Production URL.

# CIM Functions

The CIM API includes the following functions:

- **createCustomerProfileRequest** Create a new customer profile along with any customer payment profiles and customer shipping addresses for the customer profile.
- **createCustomerPaymentProfileRequest** Create a new customer payment profile for an existing customer profile.
- <span id="page-7-0"></span>• **createCustomerShippingAddressRequest** – Create a new customer shipping address for an existing customer profile.
- **createCustomerProfileTransactionRequest** Create a new payment transaction from an existing customer profile
- **deleteCustomerProfileRequest** Delete an existing customer profile along with all associated customer payment profiles and customer shipping addresses.
- **deleteCustomerPaymentProfileRequest** Delete a customer payment profile from an existing customer profile.
- **deleteCustomerShippingAddressRequest** Delete a customer shipping address from an existing customer profile.
- **getCustomerProfileRequest** Retrieve an existing customer profile along with all the associated customer payment profiles and customer shipping addresses.
- **getCustomerPaymentProfileRequest** Retrieve a customer payment profile for an existing customer profile.
- **getCustomerShippingAddressRequest** Retrieve a customer shipping address for an existing customer profile.
- **updateCustomerProfileRequest** Update an existing customer profile.
- **updateCustomerPaymentProfileRequest** Update a customer payment profile for an existing customer profile.
- **updateCustomerShippingAddressRequest** Update a shipping address for an existing customer profile.
- **validateCustomerPaymentProfileRequest** Verify an existing customer payment profile by generating a test transaction.

The following sections provide information about the input elements required for executing the functions listed above. Indentations in the Element column indicate grouping hierarchy. **All elements are case sensitive and must be submitted in the order listed here. Elements are required unless otherwise indicated. Optional elements should not be submitted unless they contain valid values.** 

**Note:** Elements required for individual API calls are in addition to the authentication elements required for all API calls.

### **Authentication**

**ALL** calls to the API require merchant authentication to ensure they originate from authorized sources. This implementation of the merchant Web services API supports authentication using the API Login ID and Transaction Key.

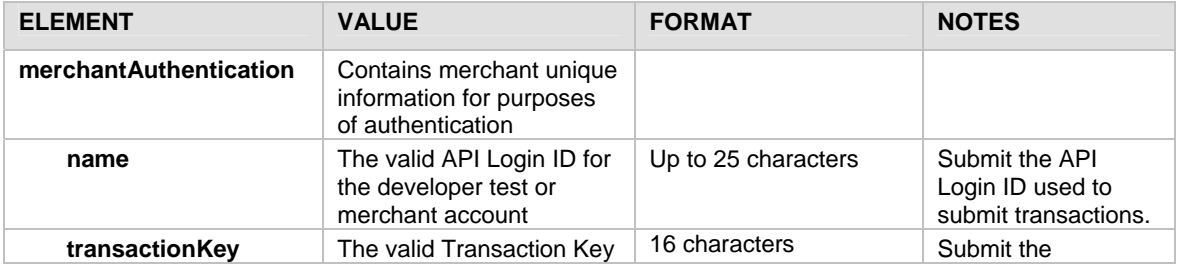

<span id="page-8-0"></span>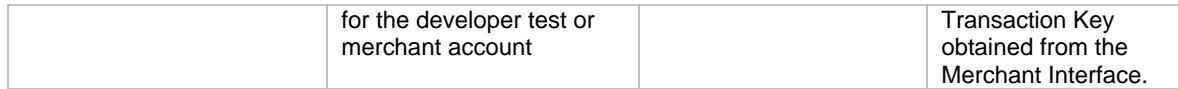

#### **Example of Authentication with the Login ID and Transaction Key**

```
<?xml version="1.0" encoding="utf-8"?> 
<createCustomerProfileRequest xmlns= 
"AnetApi/xml/v1/schema/AnetApiSchema.xsd"> 
   <merchantAuthentication> 
     <name>mytestacct</name> 
     <transactionKey>112223344</transactionKey> 
   </merchantAuthentication> 
</createCustomerProfleRequest>
```
**Note:** The sample code included in this document uses dummy field values. When using or testing sample code, be sure to enter valid field values. Additional sample code is available for download from the Authorize.Net Integration Center at [http://developer.authorize.net/samplecode.](http://developer.authorize.net/samplecode)

### **Input Elements for createCustomerProfileRequest**

This function is used to create a new customer profile along with any customer payment profiles and customer shipping addresses for the customer profile.

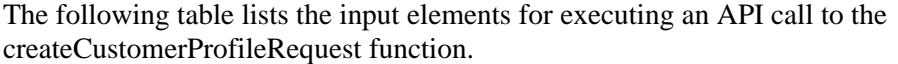

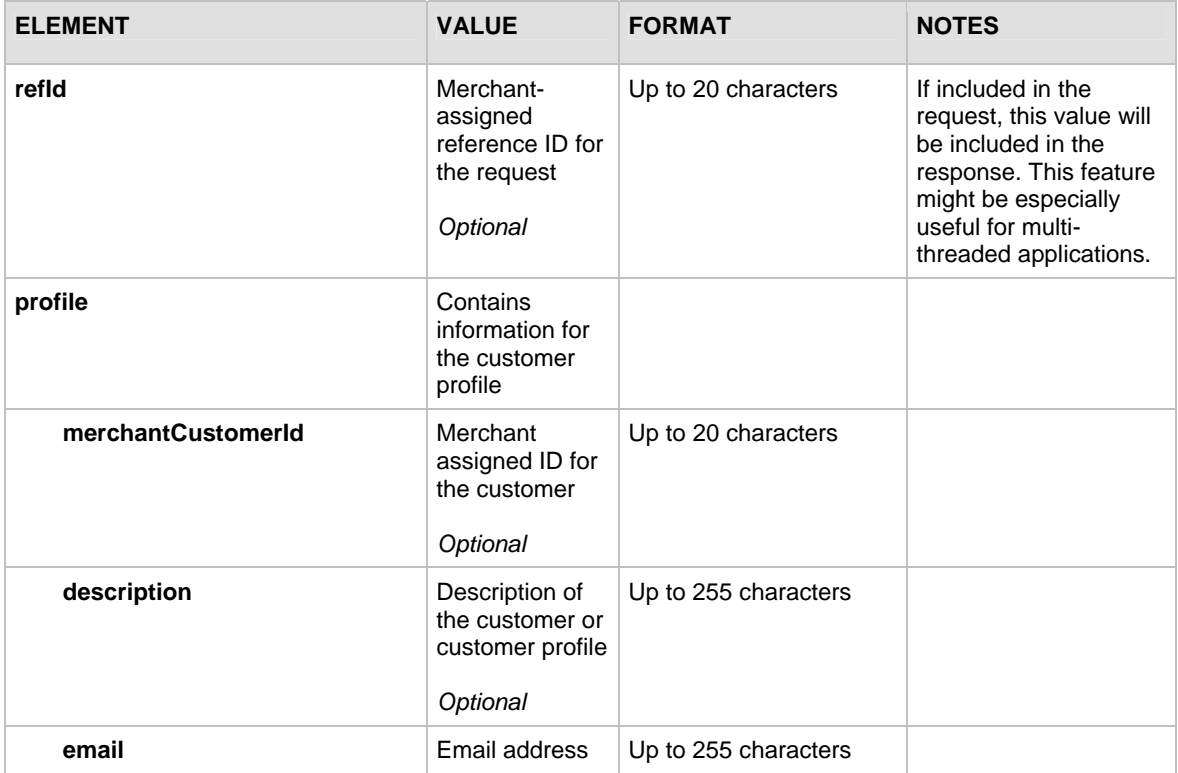

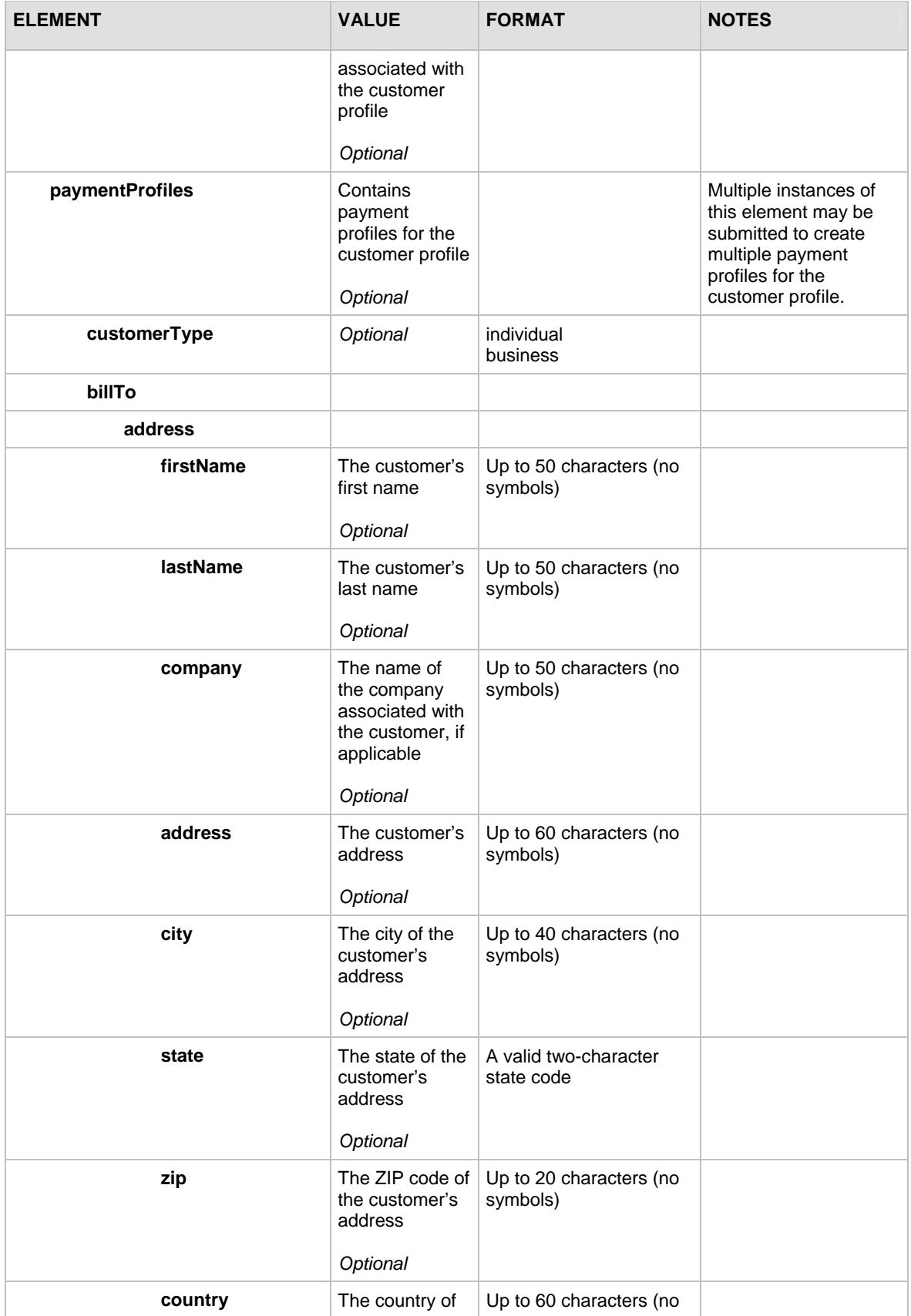

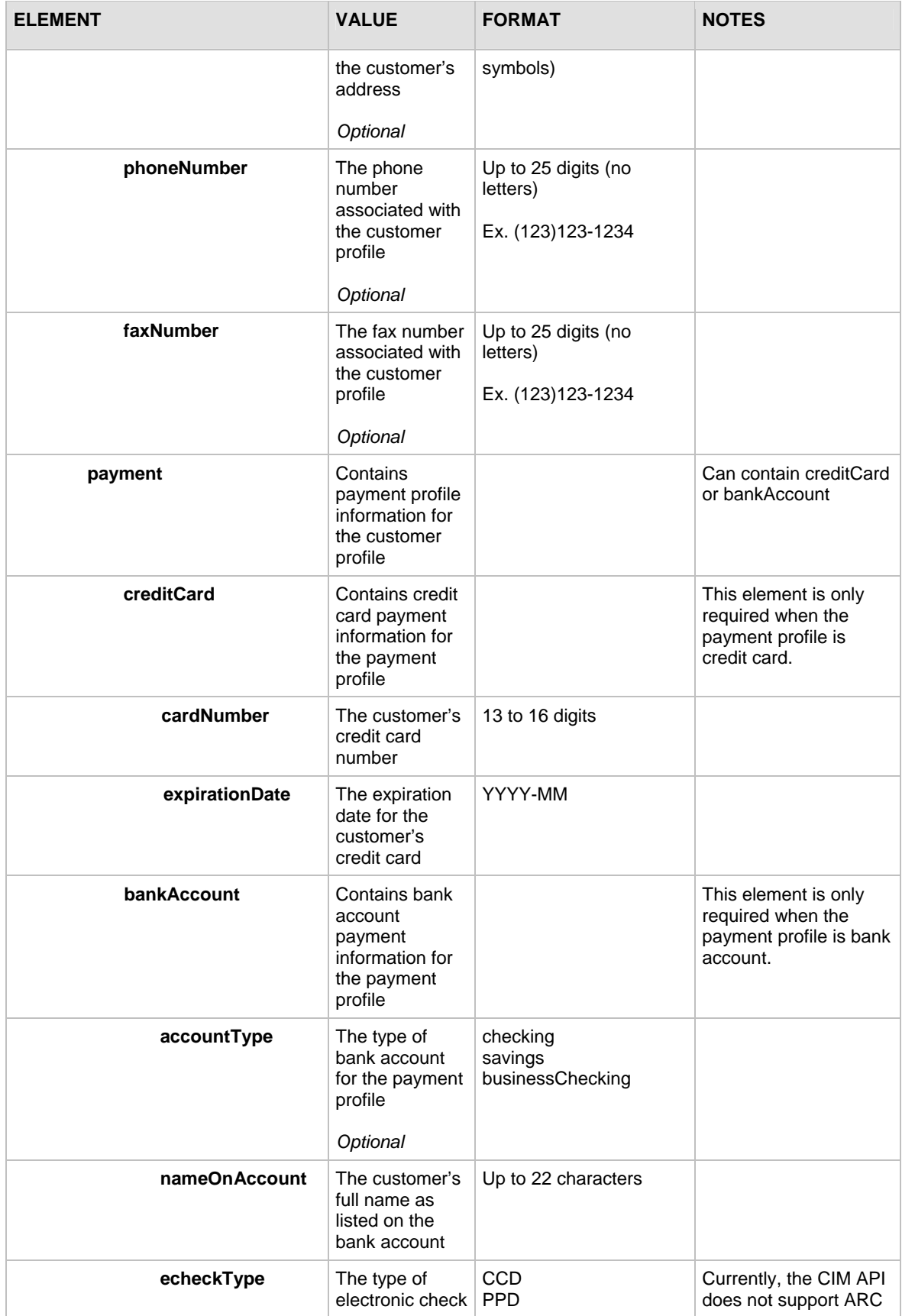

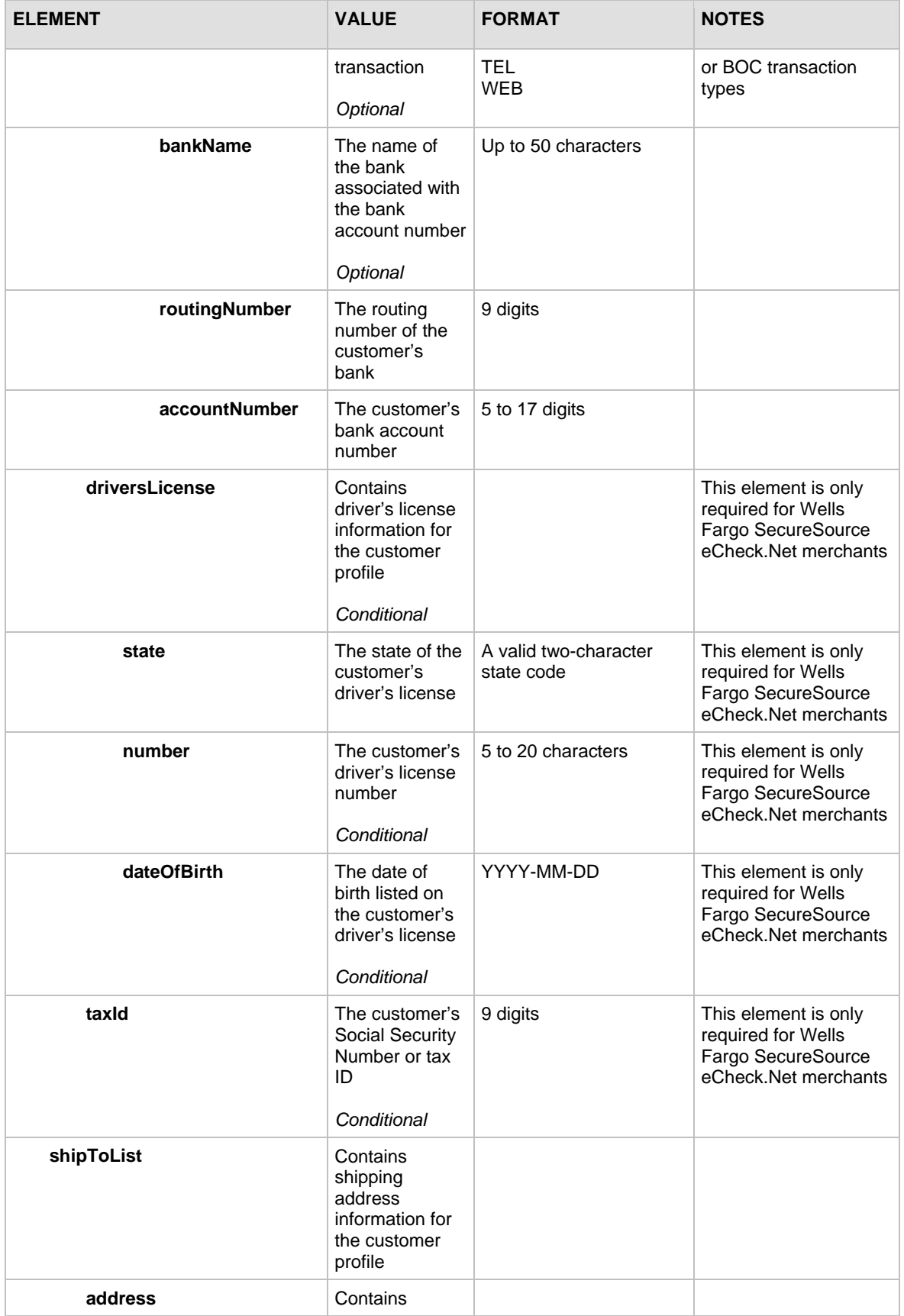

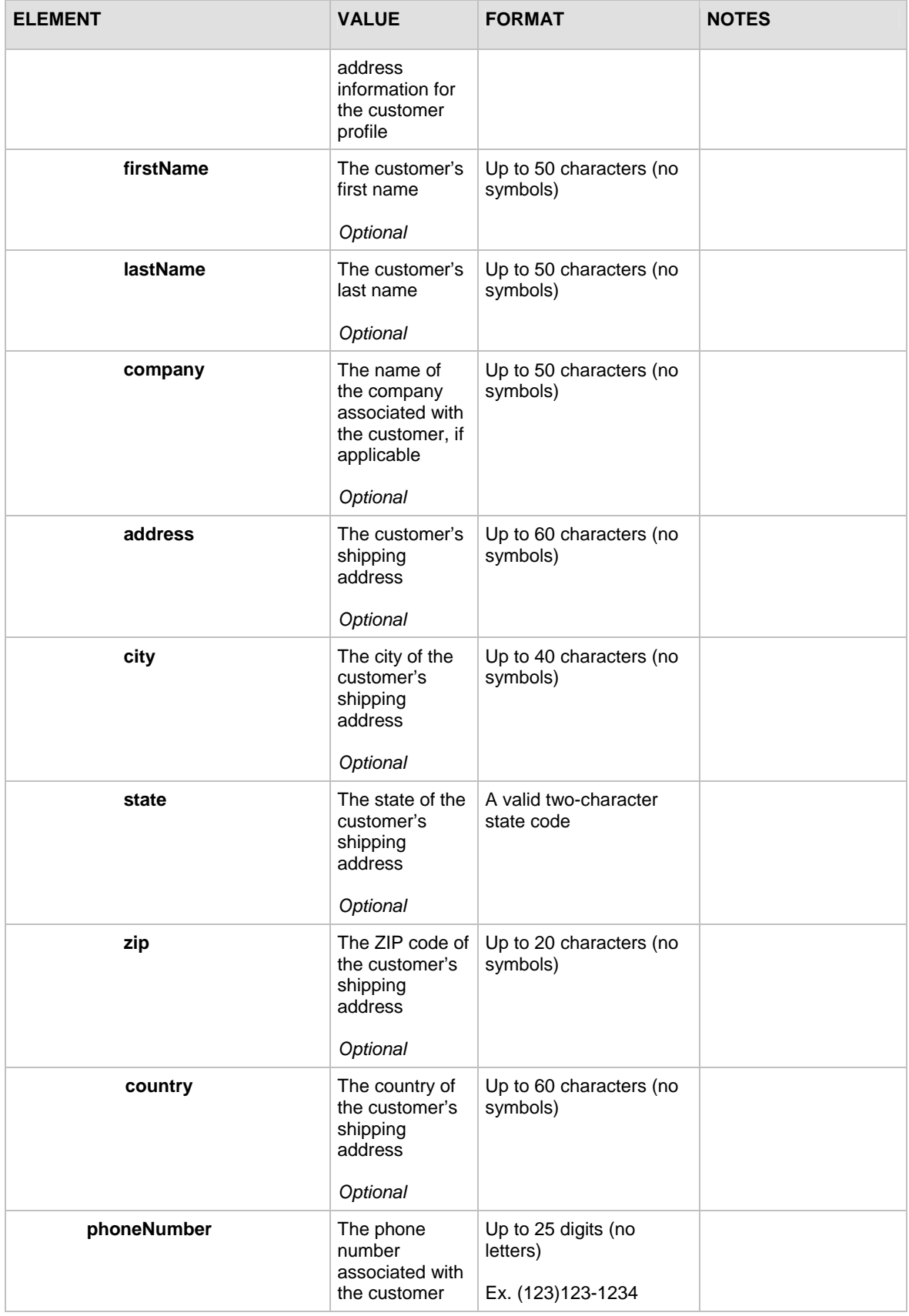

<span id="page-13-0"></span>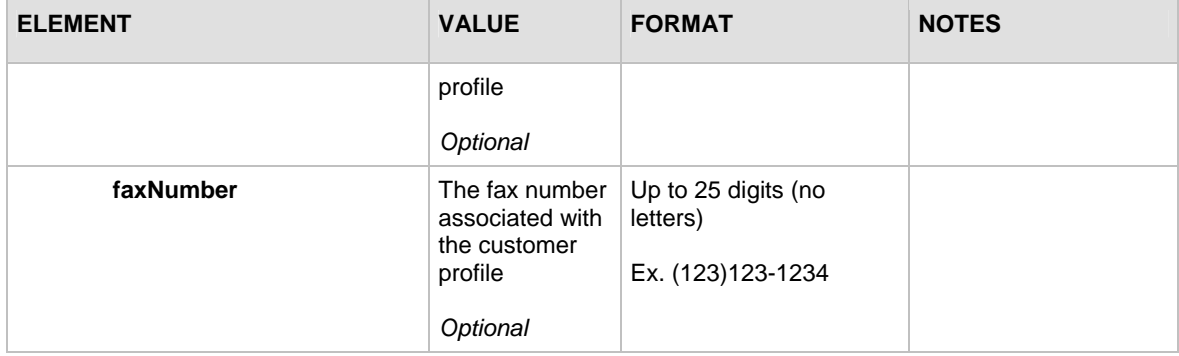

For information about output for this function, see the section of this document titled "Output [Elements for createCustomerProfileResponse](#page-33-0)."

#### **Example createCustomerProfileRequest**

```
<?xml version="1.0" encoding="utf-8"?> 
<createCustomerProfileRequest 
xmlns="AnetApi/xml/v1/schema/AnetApiSchema.xsd"> 
    <merchantAuthentication> 
      <name>API Login ID here</name> 
      <transactionKey>Transaction Key here</transactionKey> 
     </merchantAuthentication> 
    <profile> 
      <merchantCustomerId>Merchant Customer ID 
      here</merchantCustomerId>
      <description>Profile description here</description> 
      <email>customer profile email address here</email> 
      <paymentProfiles> 
         <customerType>individual</customerType> 
            <payment> 
               <creditCard> 
                  <cardNumber>Credit card number here</cardNumber> 
                  <expirationDate>Credit card expiration date 
                    here</expirationDate> 
               </creditCard> 
            </payment> 
       </paymentProfiles> 
     </profile> 
   </createCustomerProfileRequest>
```
**Note:** The sample code included in this document uses dummy field values. When using or testing sample code, be sure to enter valid field values. Additional sample code is available for download from the Authorize.Net Integration Center at [http://developer.authorize.net/samplecode.](http://developer.authorize.net/samplecode)

#### **Input Elements for createCustomerPaymentProfileRequest**

This function is used to create a new customer payment profile for an existing customer profile.

The following table lists the input elements for executing an API call to the createCustomerPaymentProfileRequest function.

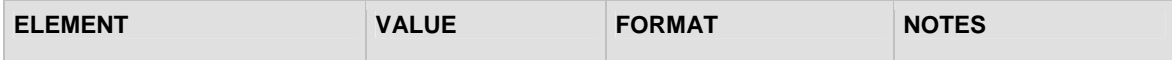

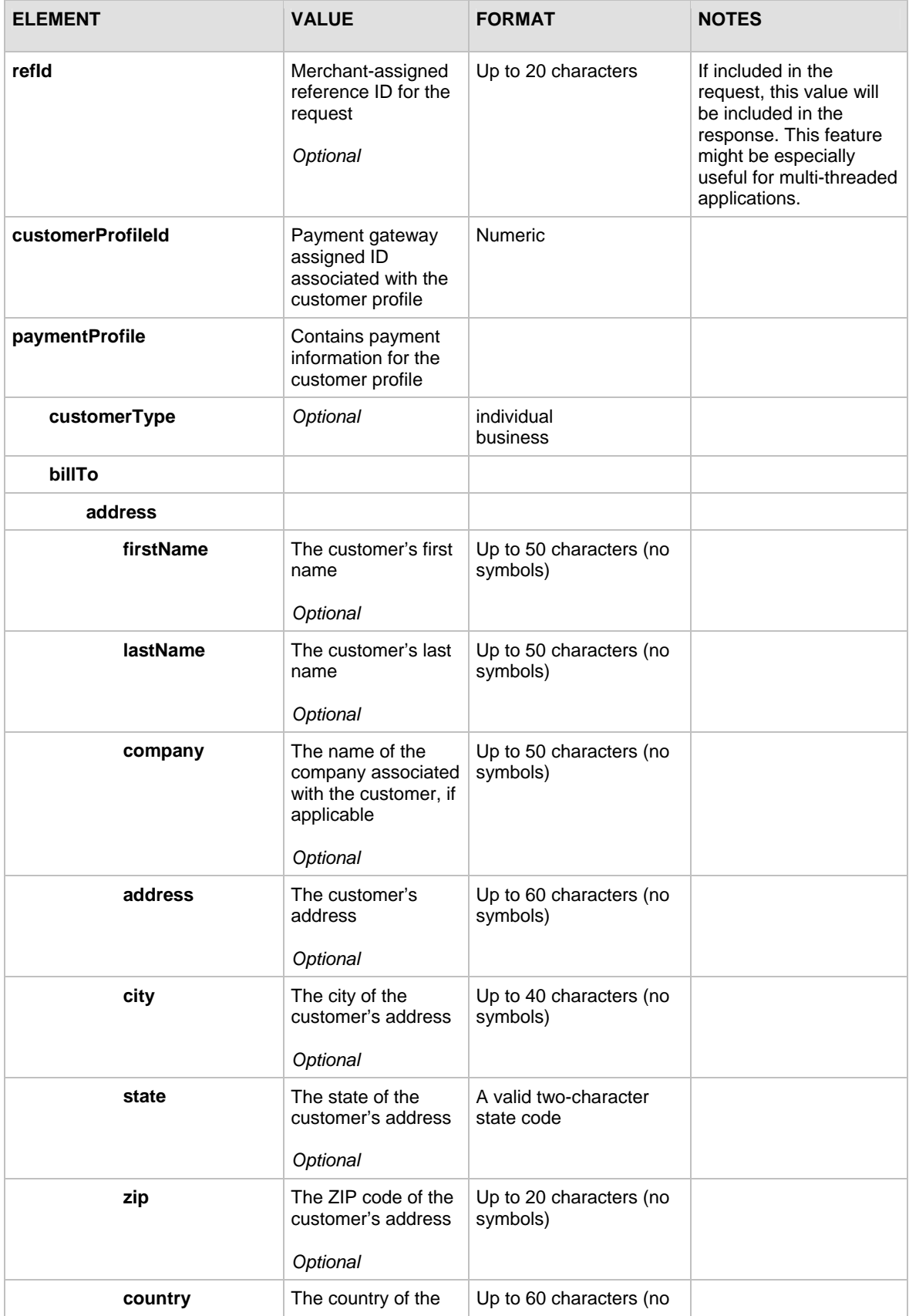

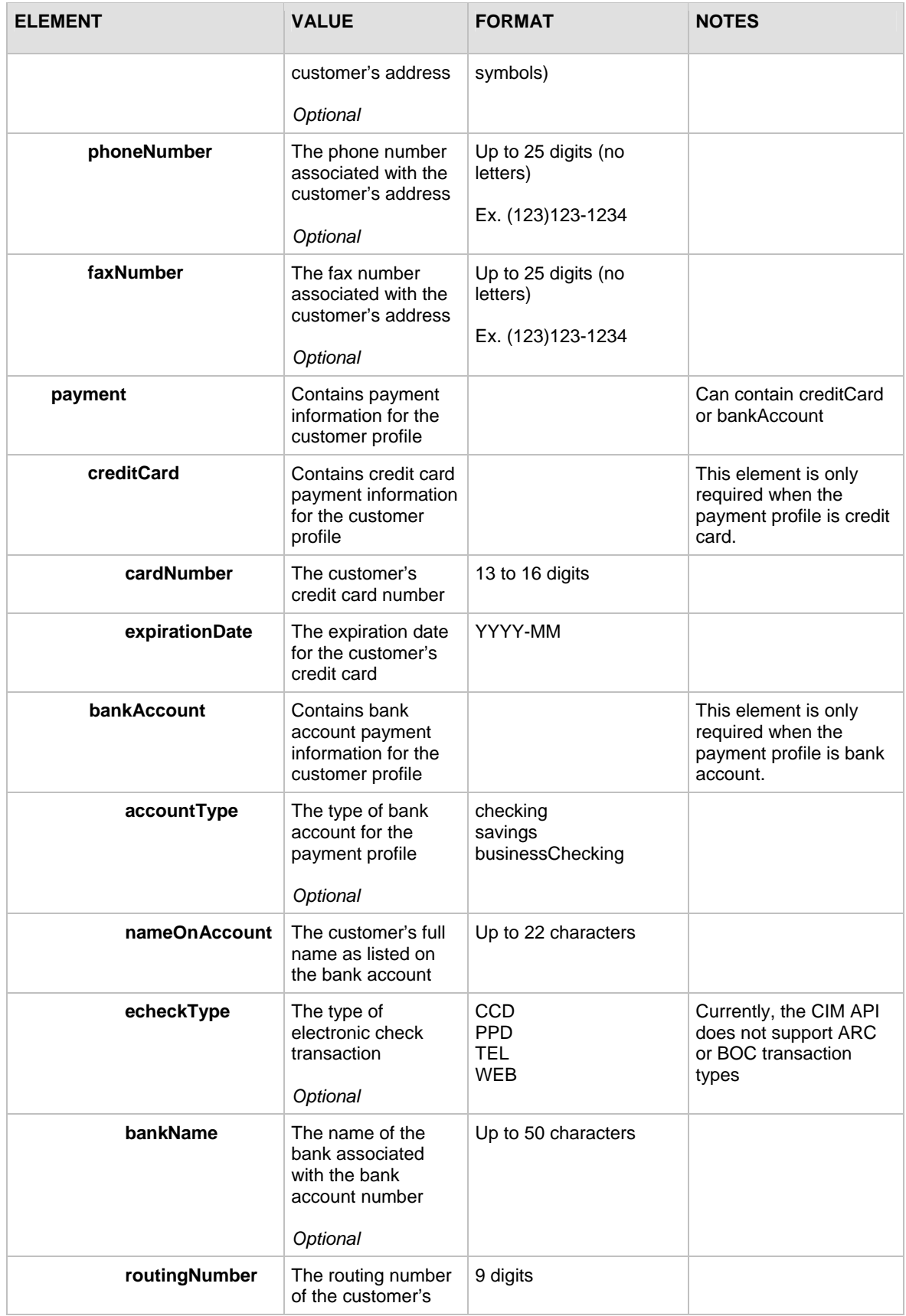

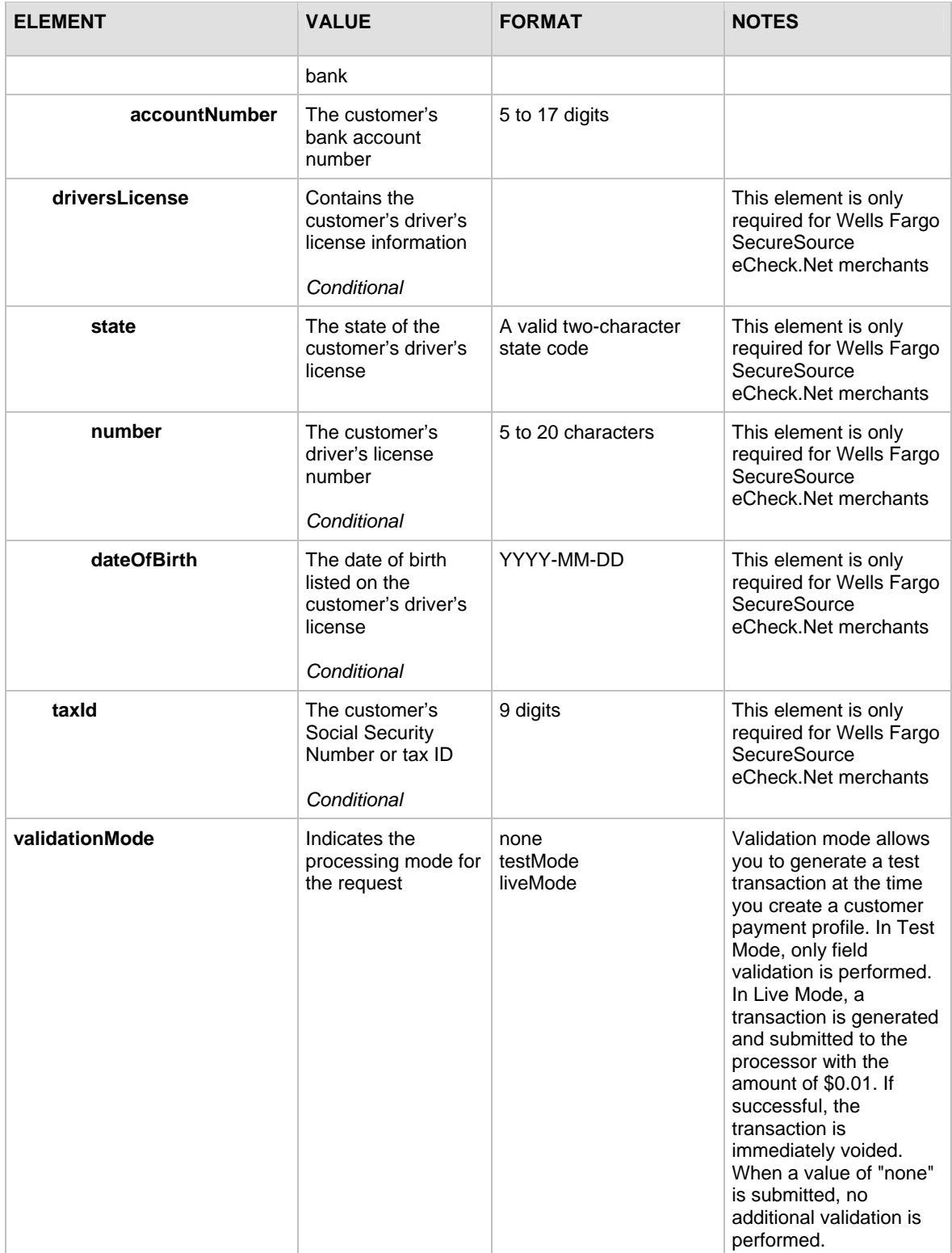

For information about output elements for this function, see the section of this document titled "[Output Elements for createCustomerPaymentProfileResponse."](#page-33-0)

# <span id="page-17-0"></span>**Input Elements for createCustomerShippingAddressRequest**

This function is used to create a new customer shipping address for an existing customer profile.

The following table lists the input elements for executing an API call to the createCustomerShippingAddressRequest function.

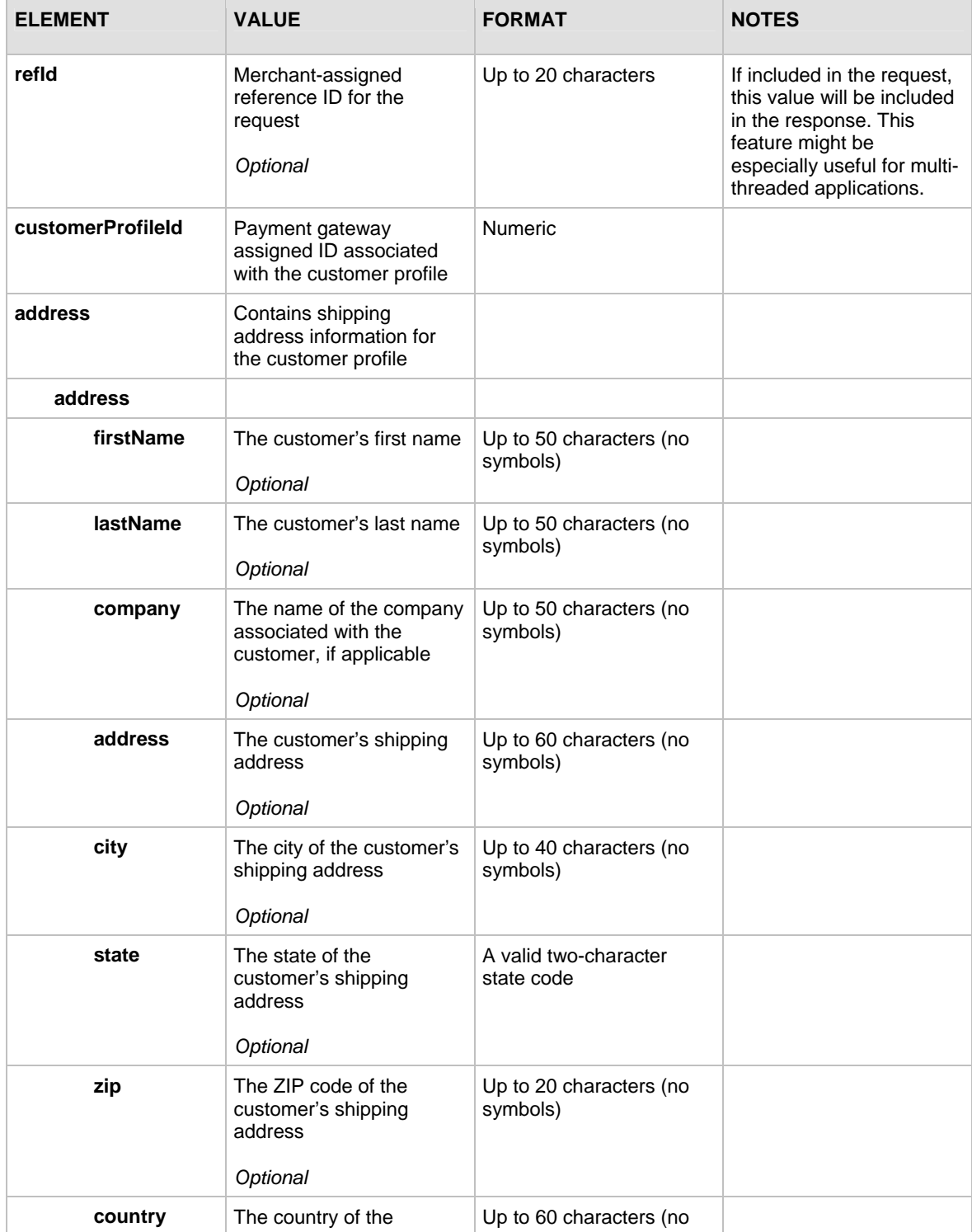

<span id="page-18-0"></span>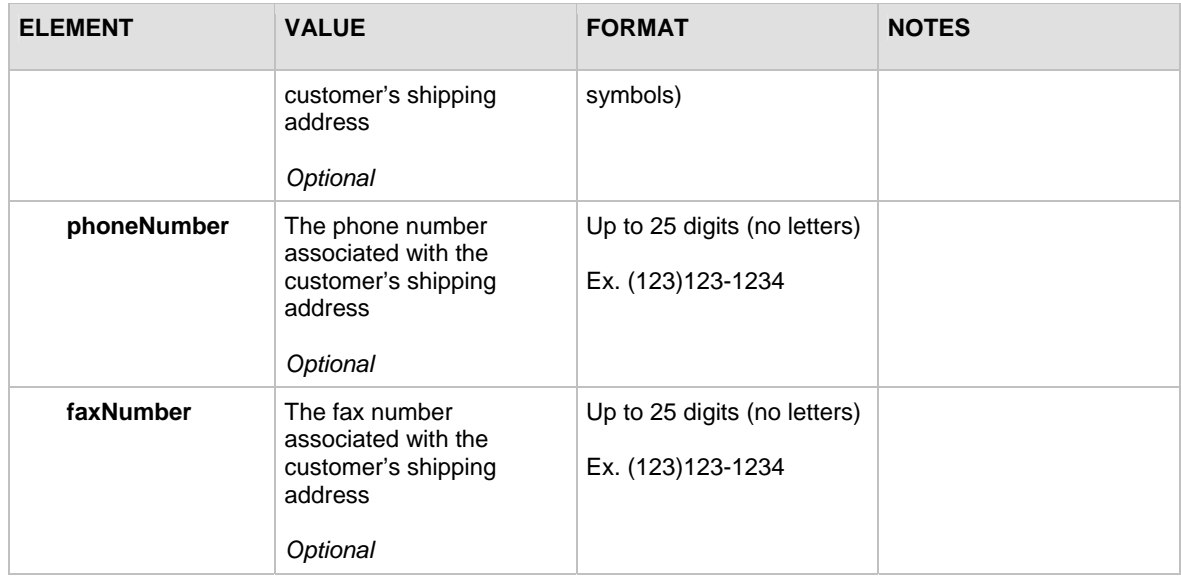

For information about output elements for this function, see the section of this document titled "[Output Elements for createCustomerShippingAddressResponse](#page-34-0)."

# **Input Elements for createCustomerProfileTransactionRequest**

This function is used to create a payment transaction from an existing customer profile.

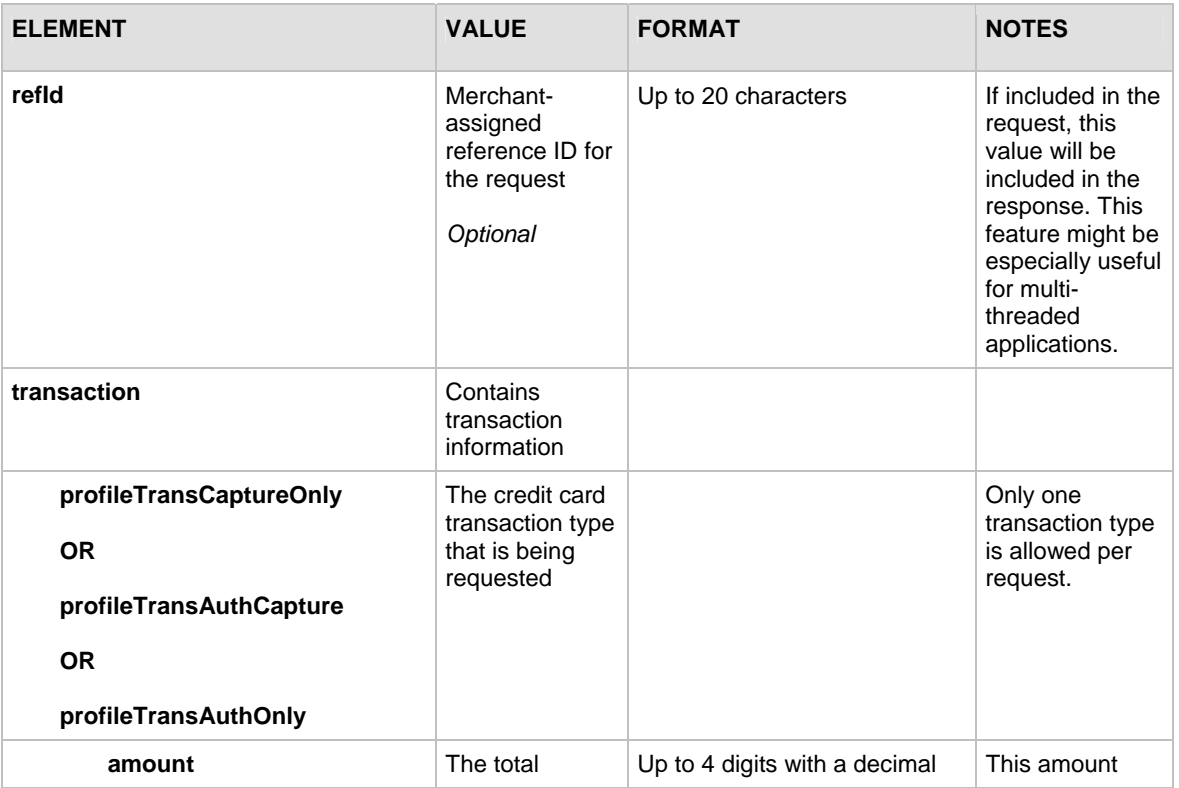

The following table lists the input elements for executing an API call to the createCustomerProfileTransactionRequest function.

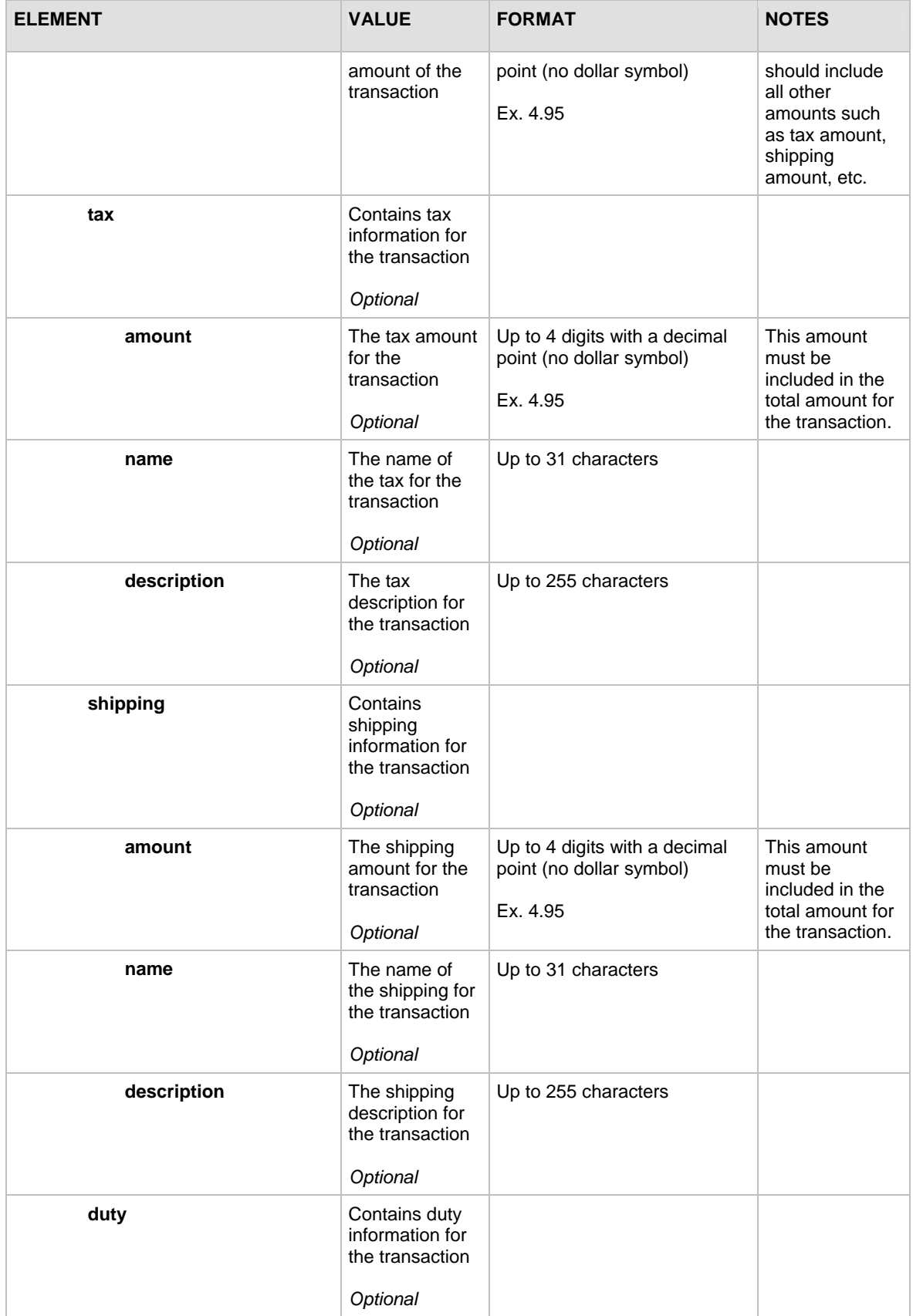

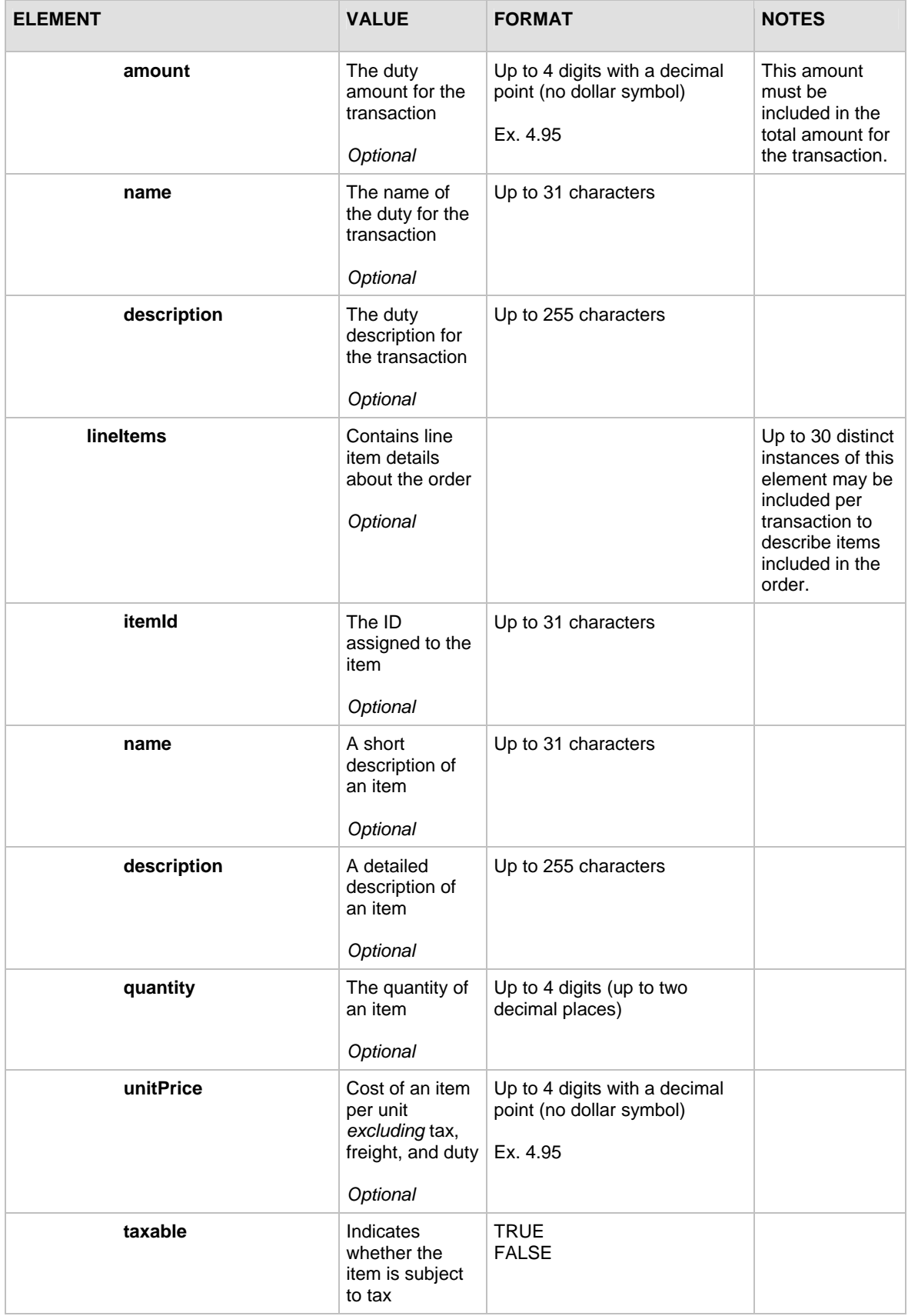

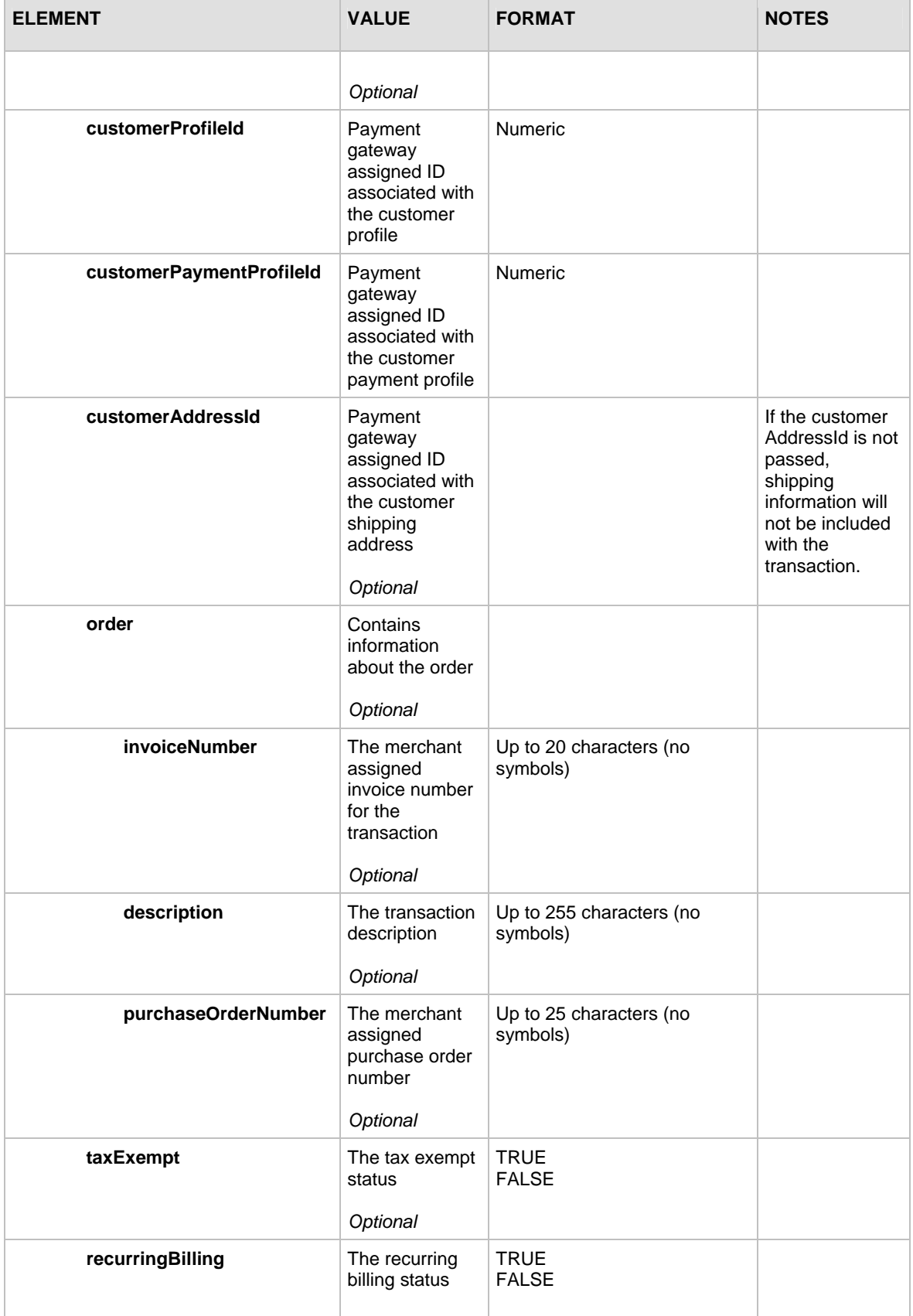

<span id="page-22-0"></span>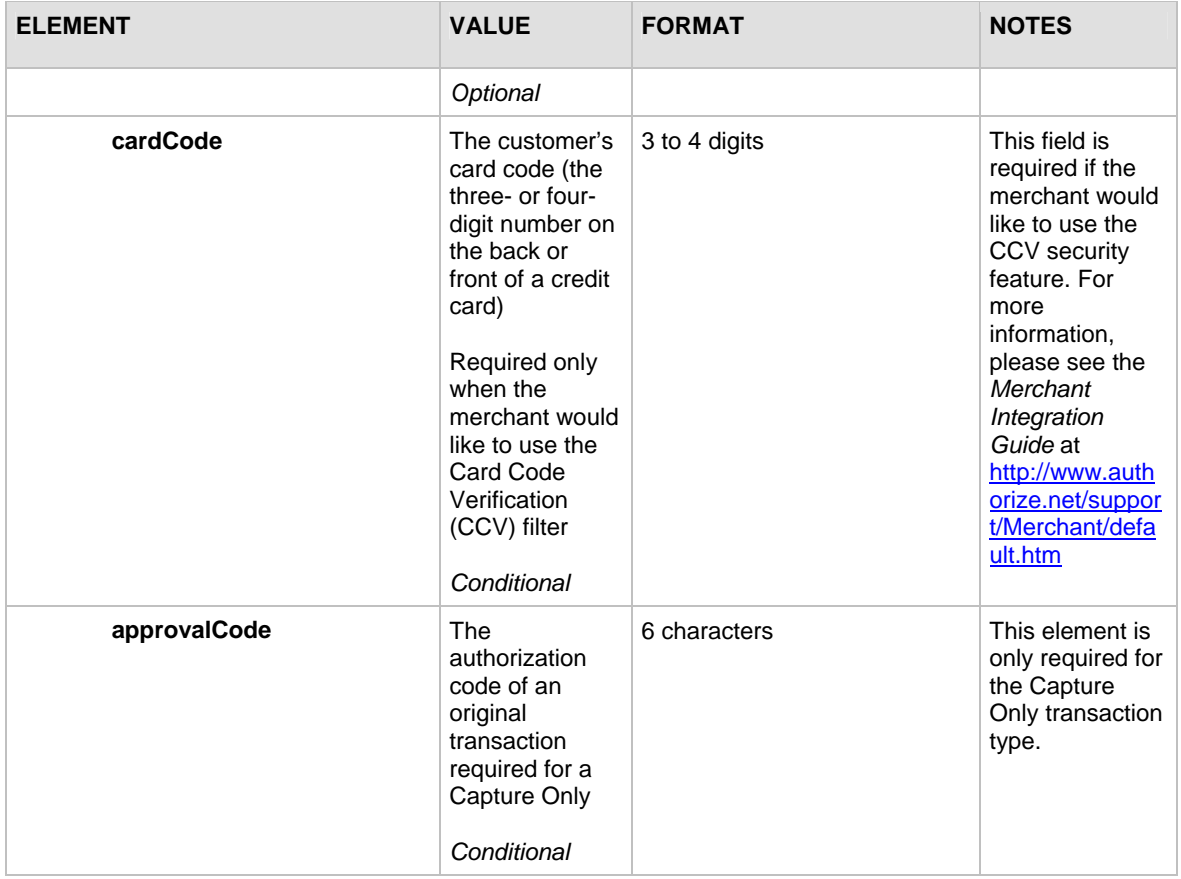

For information about output elements for this function, see the section of this document titled "[Output Elements for createCustomerProfileTransactionResponse.](#page-34-0)"

# **Input Elements for deleteCustomerProfileRequest**

This function is used to delete an existing customer profile along with all associated customer payment profiles and customer shipping addresses.

The following table lists the input elements for executing an API call to the deleteCustomerProfileRequest function.

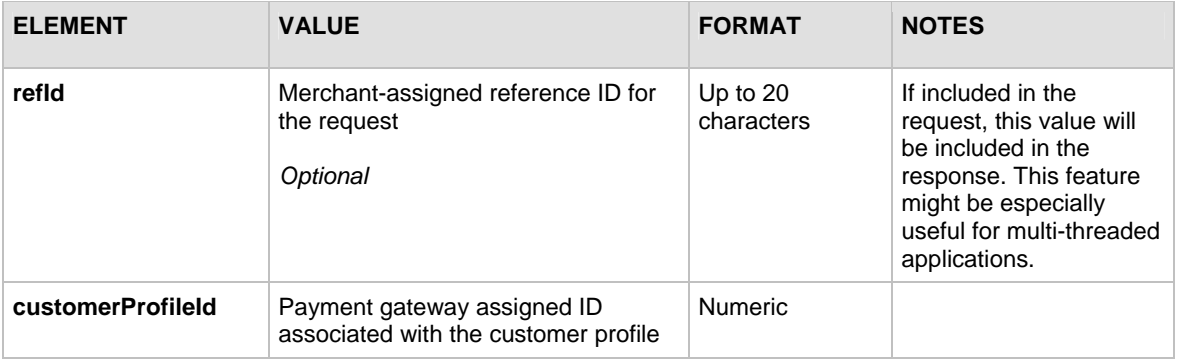

<span id="page-23-0"></span>For information about output elements for this function, see the section of this document titled "[Output Elements for deleteCustomerProfileResponse.](#page-33-0)"

### **Input Elements for deleteCustomerPaymentProfileRequest**

This function is used to delete a customer payment profile from an existing customer profile.

The following table lists the input elements for executing an API call to the deleteCustomerPaymentProfileRequest function.

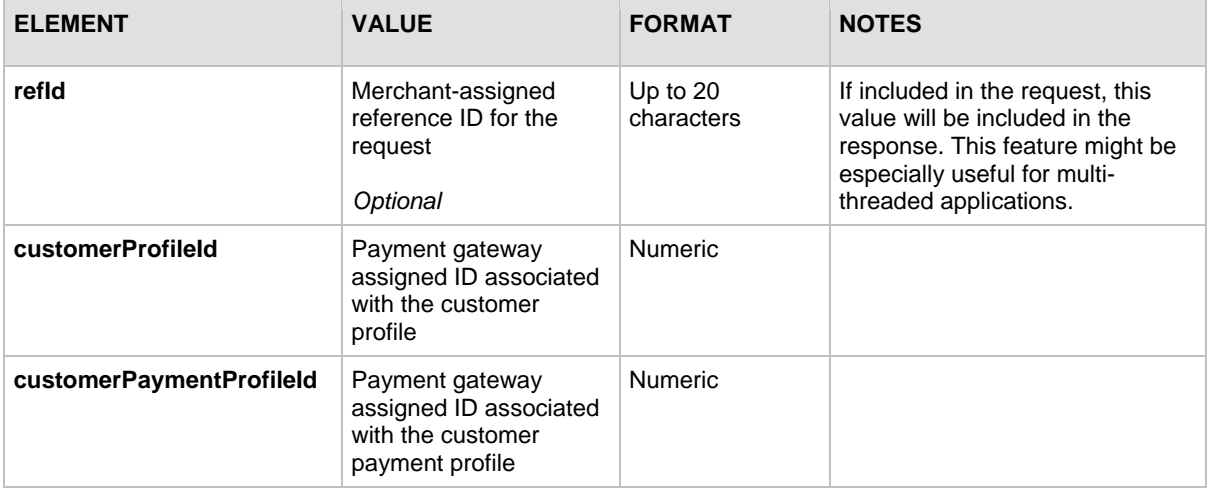

For information about output elements for this function, see the section of this document titled "[Output Elements for deleteCustomerPaymentProfileResponse](#page-35-0)."

### **Input Elements for deleteCustomerShippingAddressRequest**

This function is used to delete a customer shipping address from an existing customer profile.

The following table lists the input elements for executing an API call to the deleteCustomerShippingAddressRequest function.

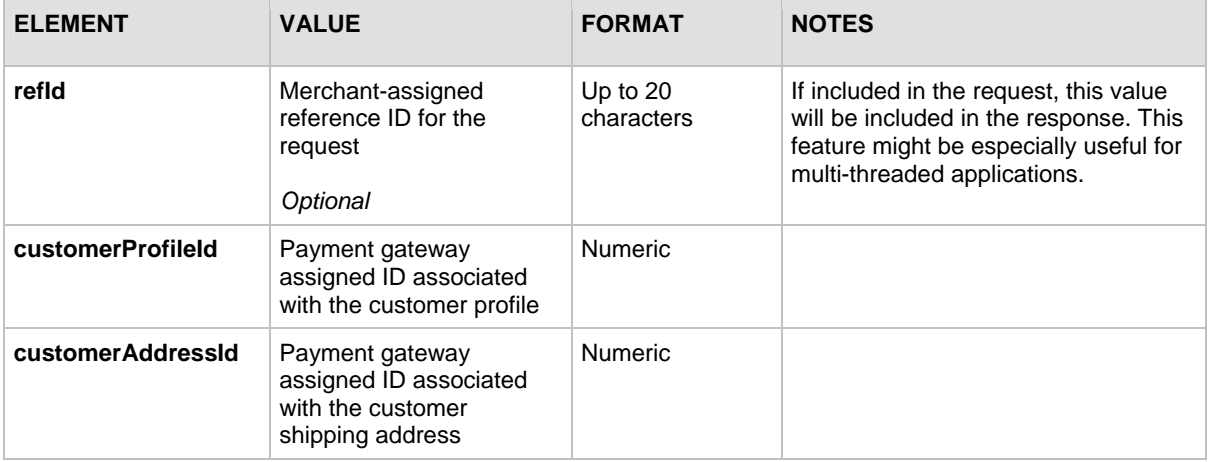

<span id="page-24-0"></span>For information about output elements for this function, see the section of this document titled "[Output Elements for deleteCustomerShippingAddressResponse](#page-35-0)."

## **Input Elements for getCustomerProfileRequest**

This function is used to retrieve an existing customer profile along with all the associated customer payment profiles and customer shipping addresses.

The following table lists the input elements for executing an API call to the getCustomerProfileRequest function.

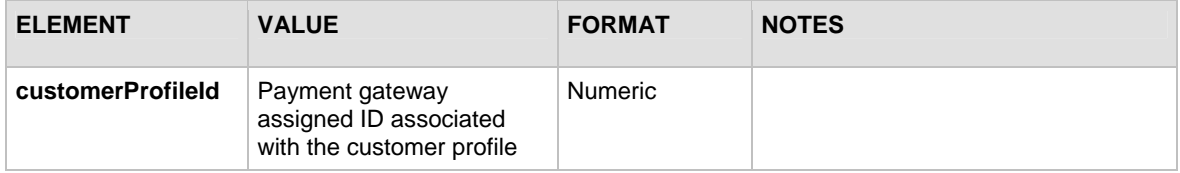

For information about output elements for this function, see the section of this document titled "[Output Elements for getCustomerProfileResponse.](#page-35-0)"

### **Input Elements for getCustomerPaymentProfileRequest**

This function is used to retrieve a customer payment profile for an existing customer profile.

The following table lists the input elements for executing an API call to the getCustomerPaymentProfileRequest function.

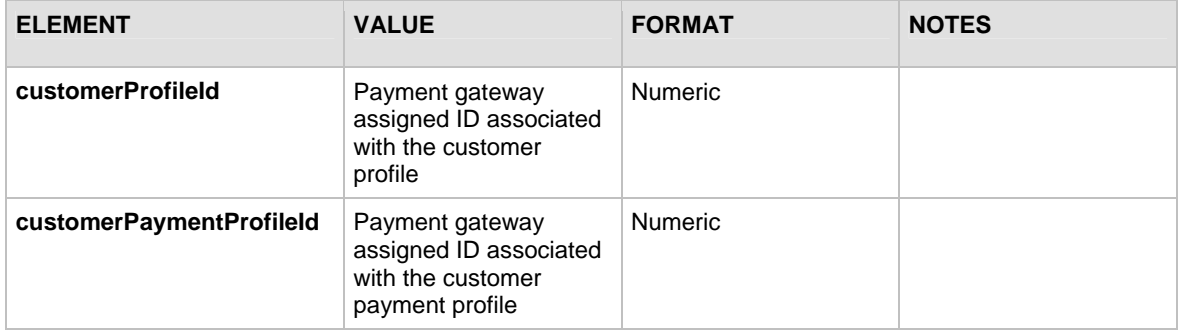

For information about output elements for this function, see the section of this document titled "[Output Elements for getCustomerPaymentProfileResponse](#page-37-0)."

### **Input Elements for getCustomerShippingAddress**

This function is used to retrieve a customer shipping address for an existing customer profile.

The following table lists the input elements for executing an API call to the getCustomerShippingAddressRequest function.

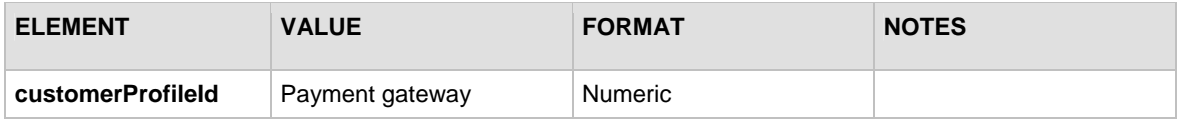

<span id="page-25-0"></span>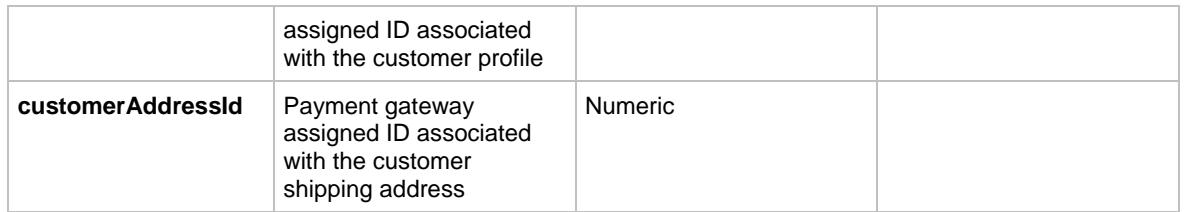

For information about output elements for this function, see the section of this document titled "[Output Elements for getCustomerShippingAddressResponse.](#page-40-0)"

## **Input Elements for updateCustomerProfileRequest**

This function is used to update an existing customer profile.

The following table lists the input elements for executing an API call to the updateCustomerProfileRequest function.

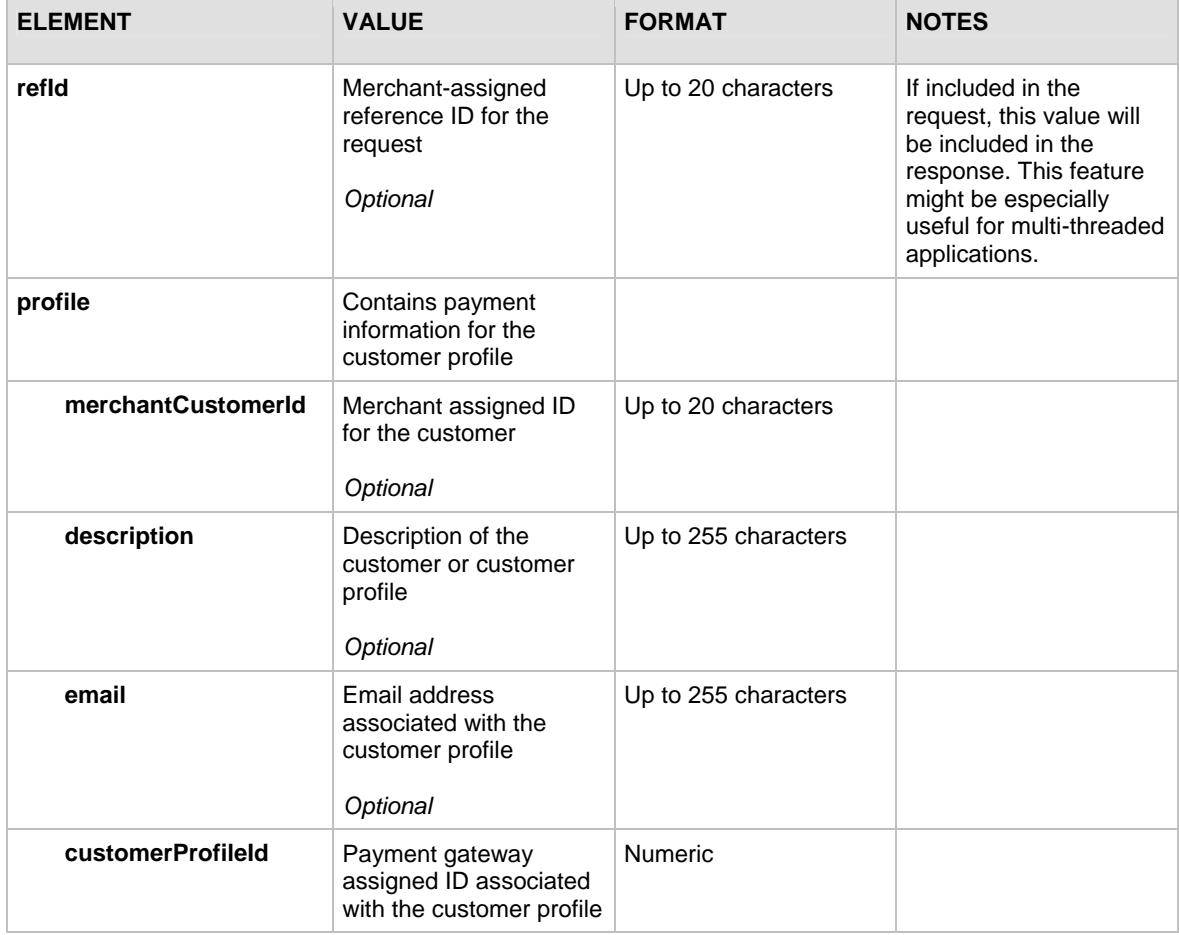

For information about output elements for this function, see the section of this document titled "[Output Elements for updateCustomerProfileResponse.](#page-35-0)"

# <span id="page-26-0"></span>**Input Elements for updateCustomerPaymentProfileRequest**

This function is used to update a customer payment profile for an existing customer profile.

The following table lists the input elements for executing an API call to the updateCustomerPaymentProfileRequest function.

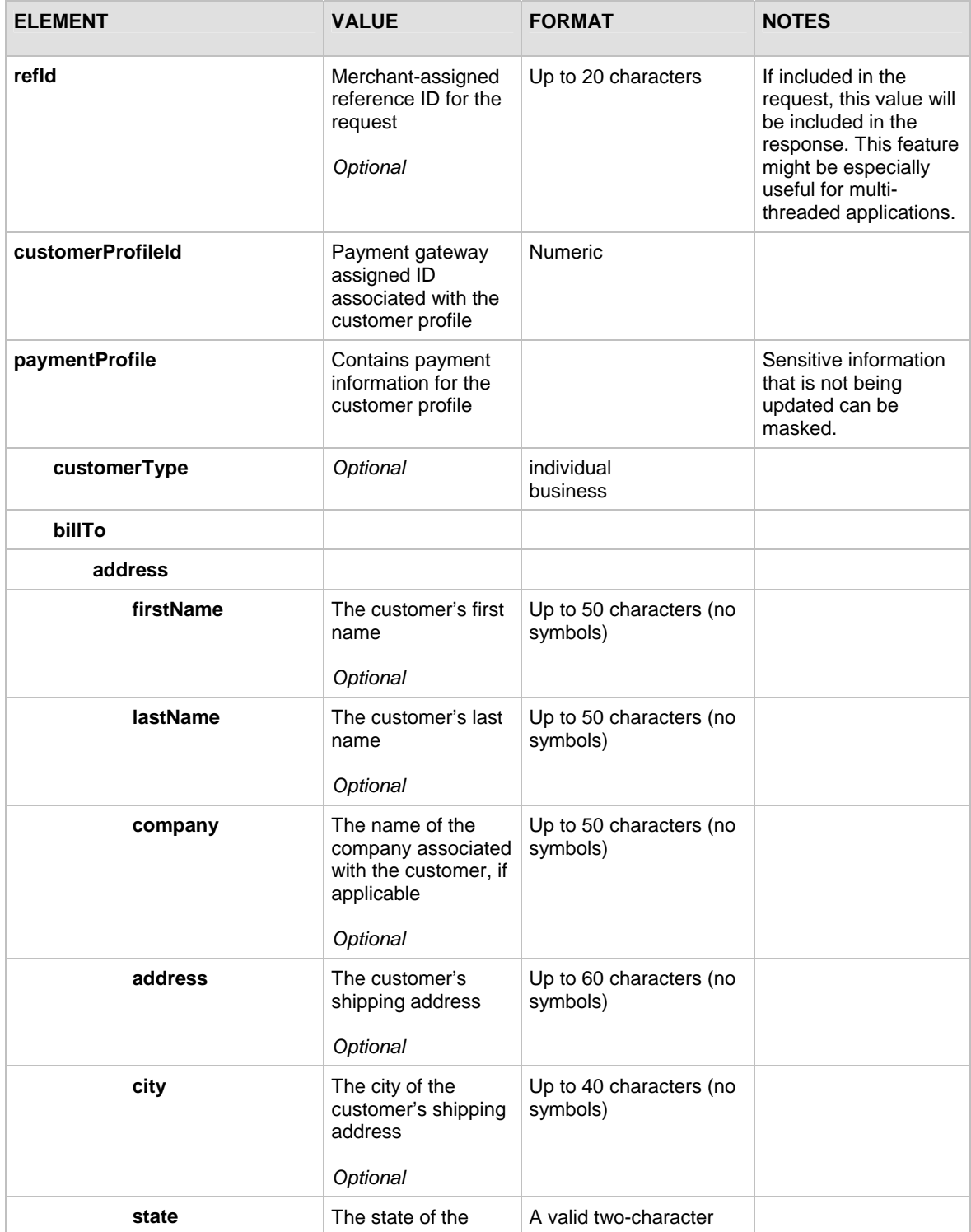

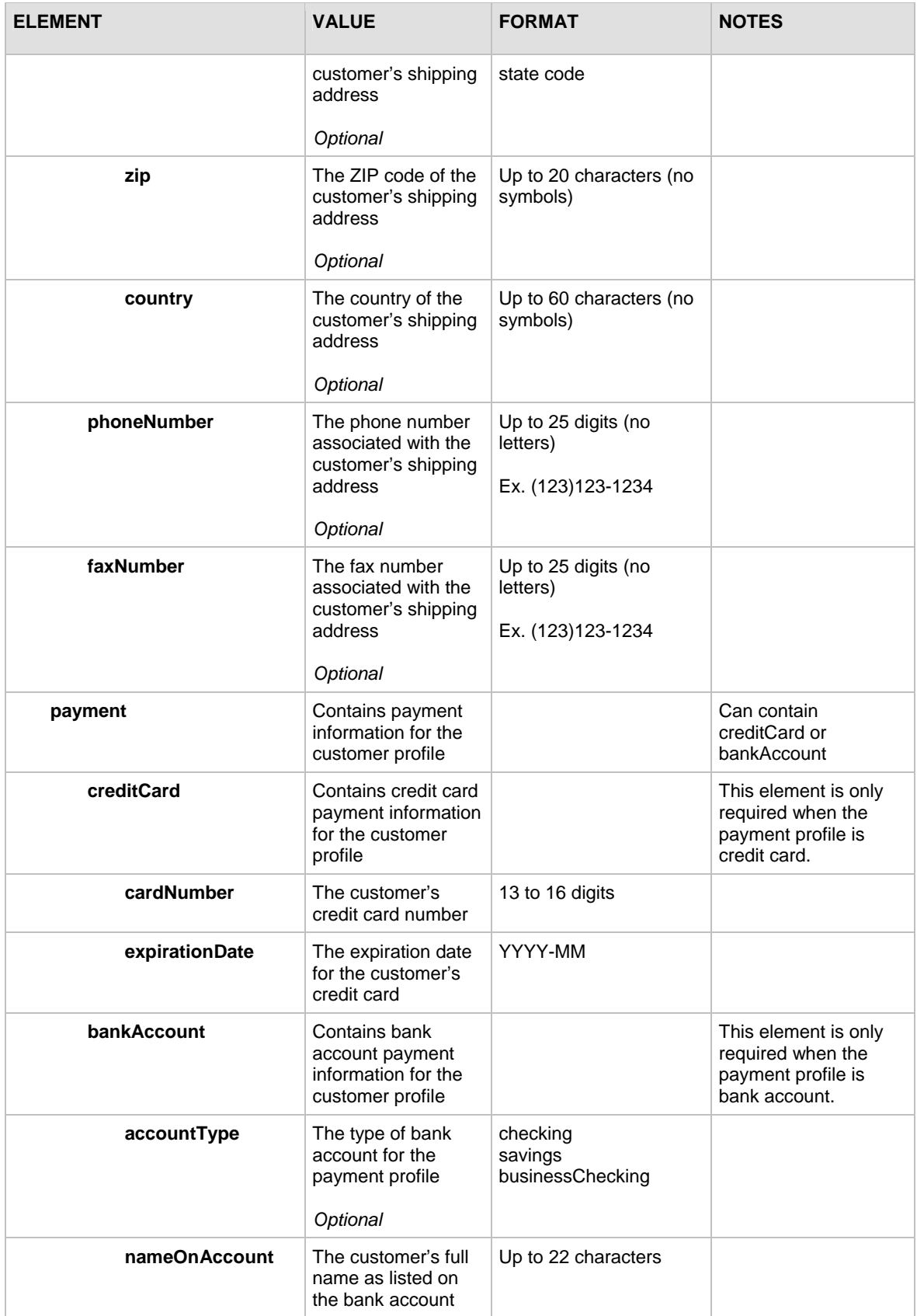

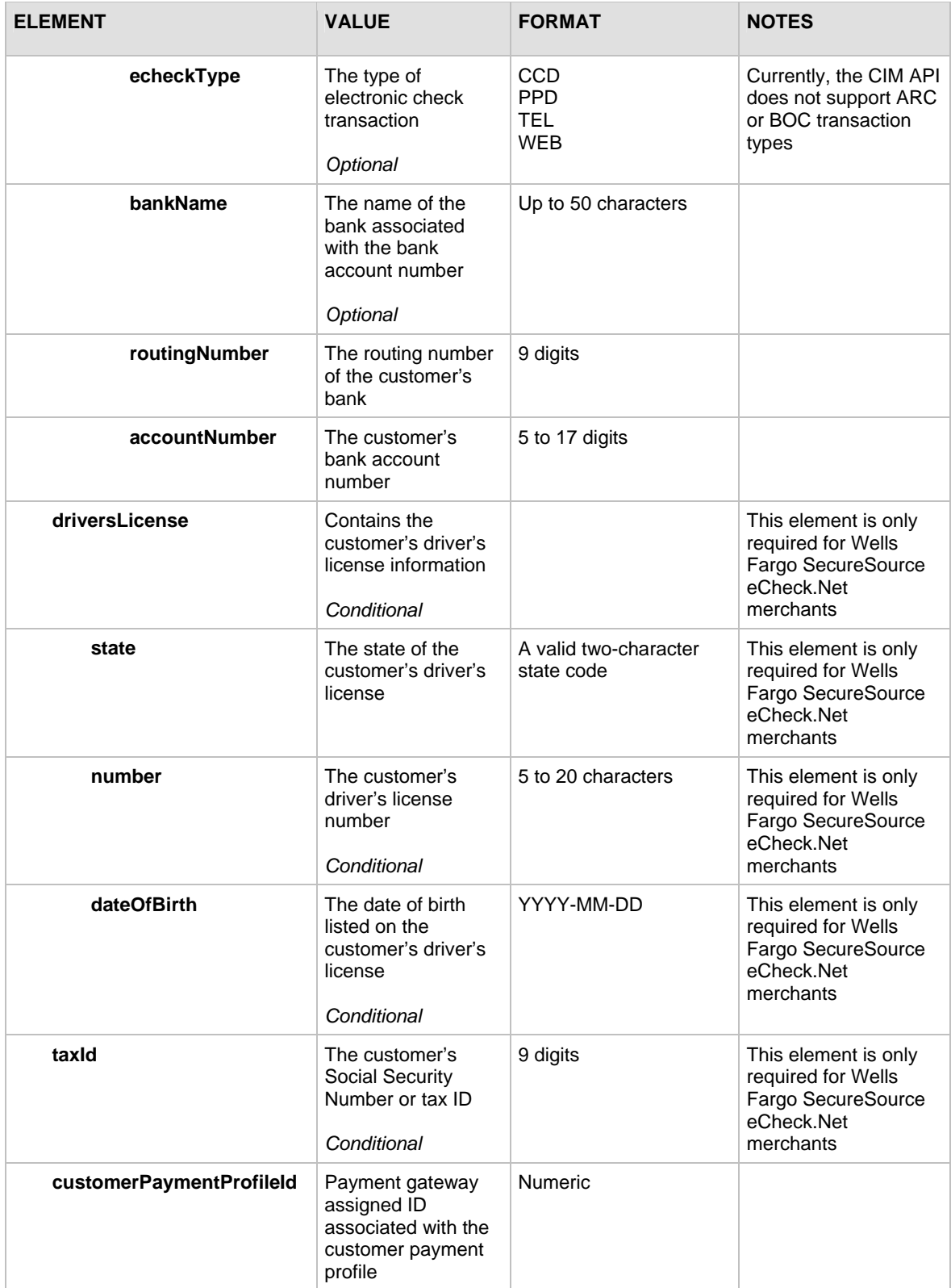

For information about output elements for this function, see the section of this document titled "[Output Elements for updateCustomerPaymentProfileResponse](#page-40-0)."

# <span id="page-29-0"></span>**Input Elements for updateCustomerShippingAddressRequest**

This function is used to update a shipping address for an existing customer profile.

The following table lists the input elements for executing an API call to the updateCustomerShippingAddressRequest function.

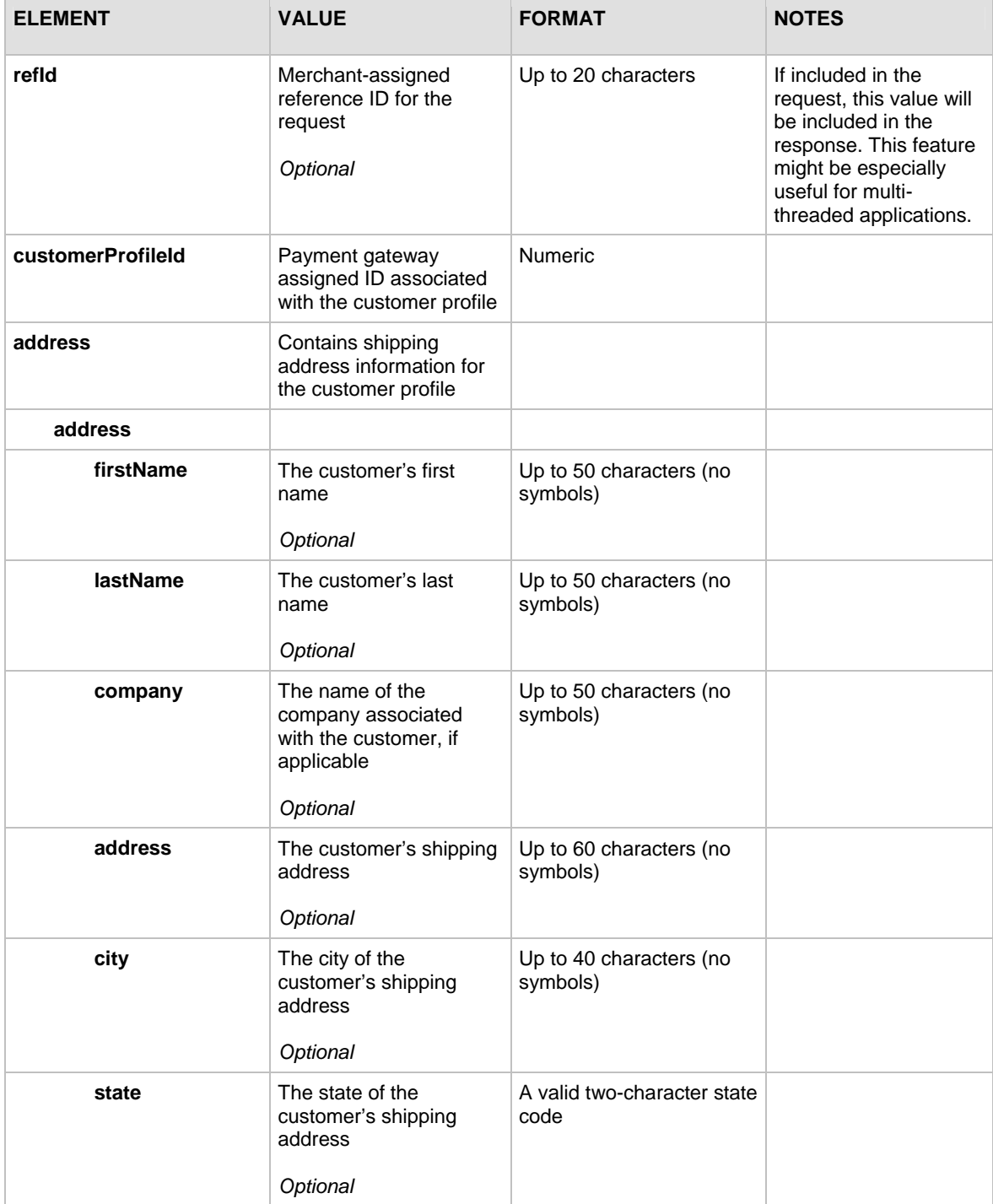

<span id="page-30-0"></span>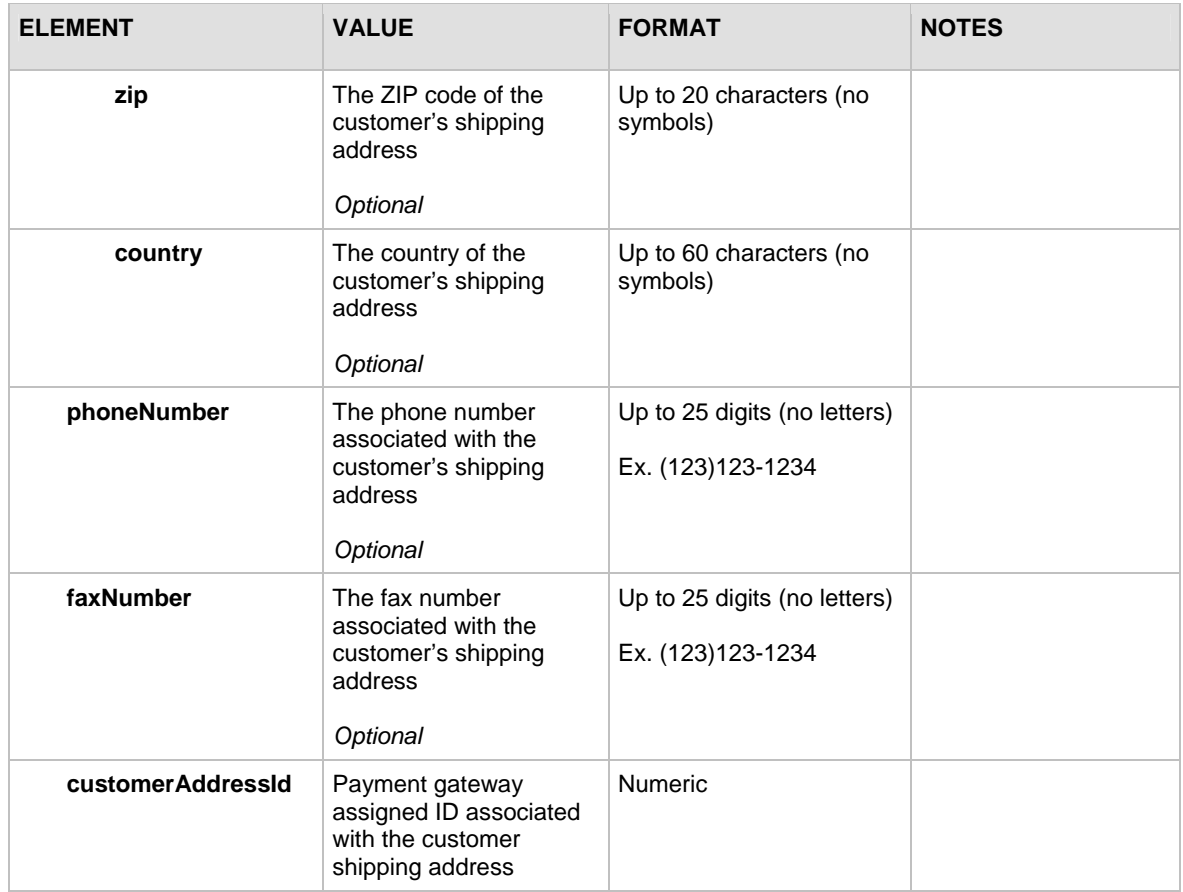

For information about output elements for this function, see the section of this document titled "[Output Elements for updateCustomerShippingAddressResponse](#page-40-0)."

# **Input Elements for validateCustomerPaymentProfileRequest**

This function is used to verify an existing customer payment profile by generating a test transaction.

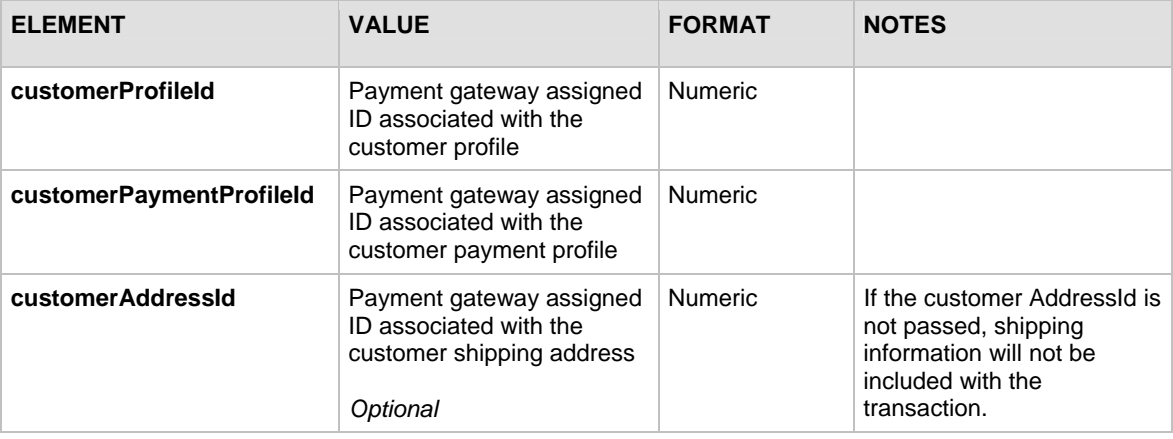

The following table lists the input elements for executing an API call to the validateCustomerPaymentProfileRequest function.

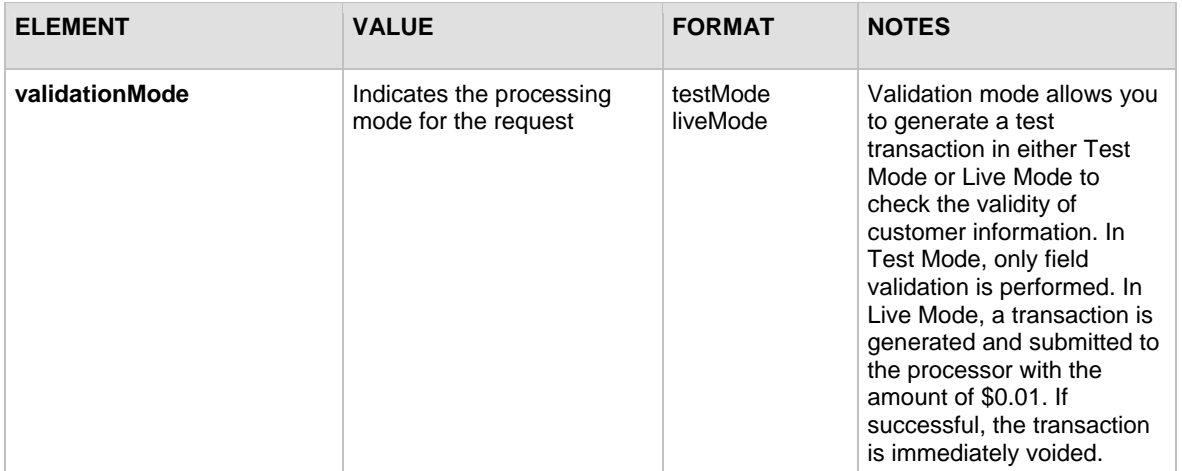

For information about output elements for this function, see the section of this document titled "[Output Elements for validateCustomerPaymentProfileResponse.](#page-41-0)"

# <span id="page-32-0"></span>Section 3 Responses

The response from the payment gateway to the API call is a set of fields that provides information about the status of the request.

The following table lists output for API calls.

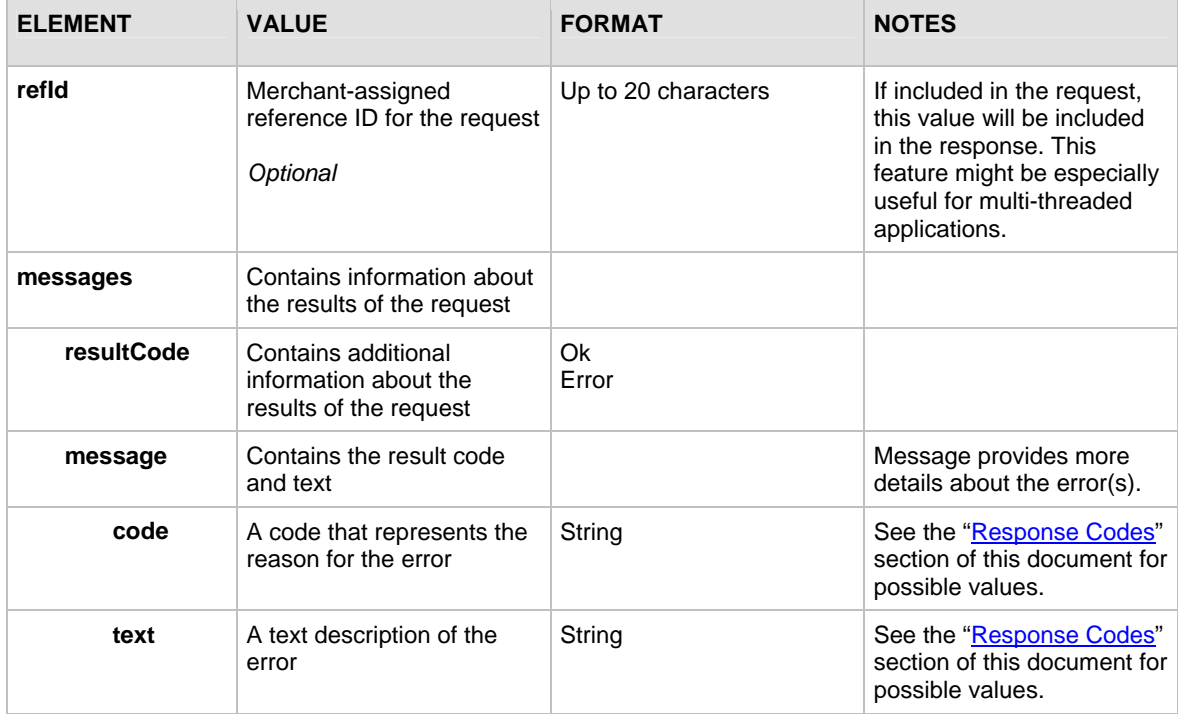

# CIM Responses

The sample below illustrates the structure of a typical response from the payment gateway for any of the CIM API calls.

#### **Sample Response**

```
<?xml version="1.0" encoding="utf-8" ?> 
<createCustomerProfileResponse 
xmlns:xsi="http://www.w3.org/2001/XMLSchema-instance" 
xmlns:xsd="http://www.w3.org/2001/XMLSchema" 
    xmlns="AnetApi/xml/v1/schema/AnetApiSchema.xsd"> 
    <refId>refid1</refId>
     <messages> 
         <resultCode>Ok</resultCode> 
         <message>
```

```
 <code>I00001</code> 
            <text>Successful.</text>
         </message> 
     </messages> 
     <customerProfileId>3187</customerProfileId> 
</createCustomerProfileResponse>
```
# **Output for createCustomerProfileResponse**

The following table lists the additional output returned from the payment gateway for an API call to the createCustomerProfileRequest function.

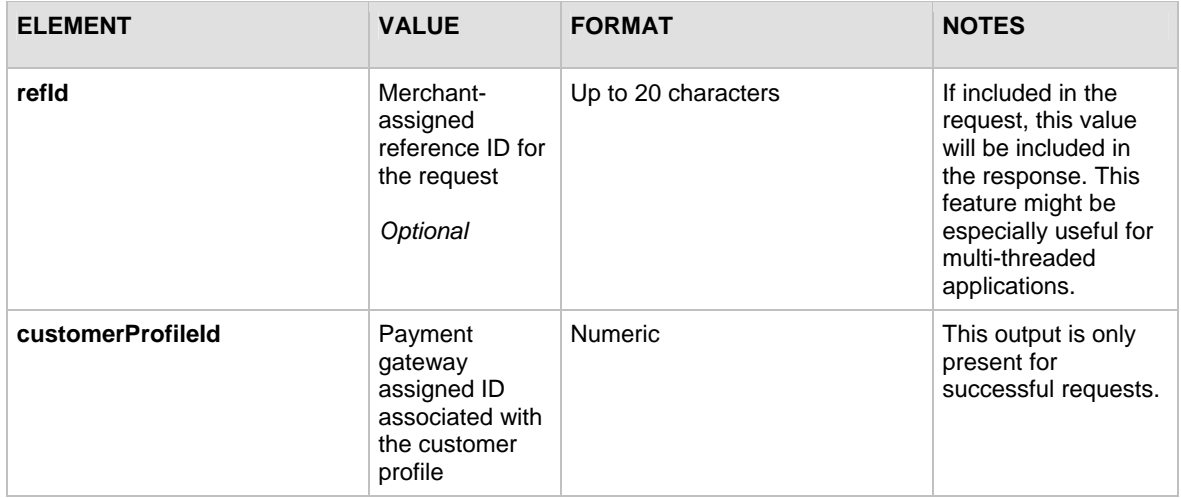

# **Output for createCustomerPaymentProfileResponse**

The following table lists the additional output returned from the payment gateway for an API call to the createCustomerPaymentProfileRequest function.

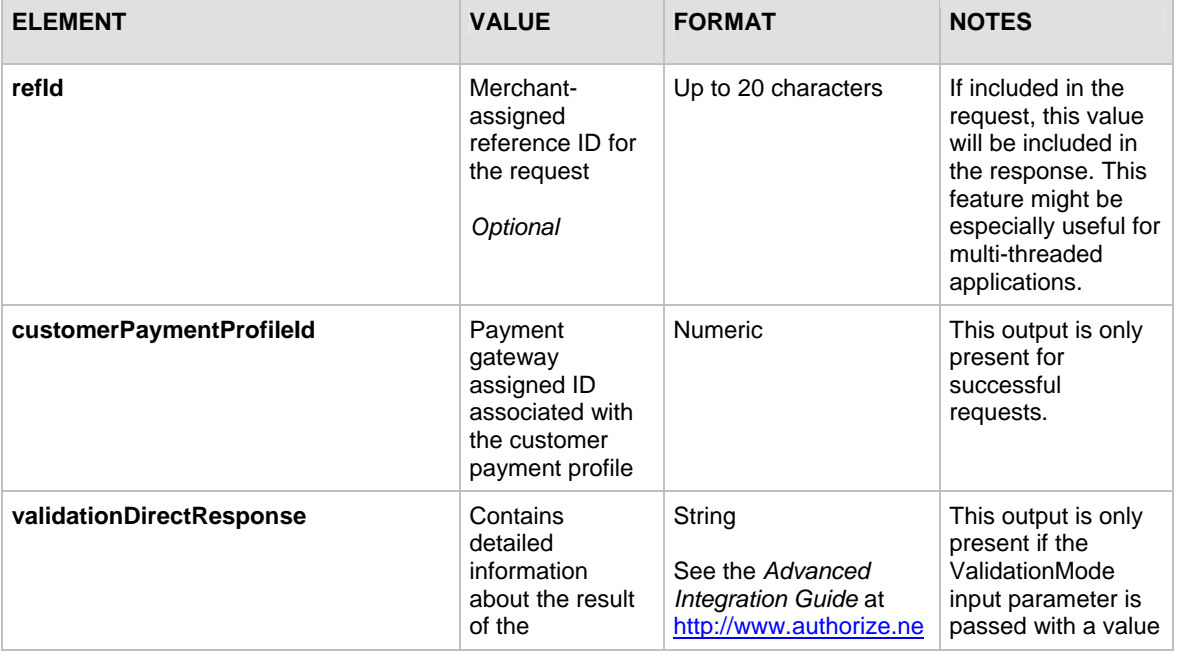

<span id="page-34-0"></span>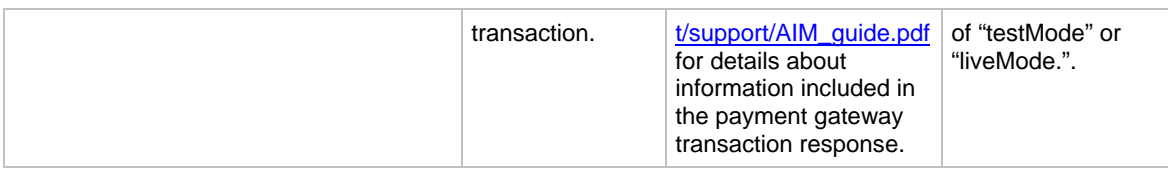

## **Output for createCustomerShippingAddressResponse**

The following table represents the additional output returned from the payment gateway for an API call to the createCustomerShippingAddressRequest function.

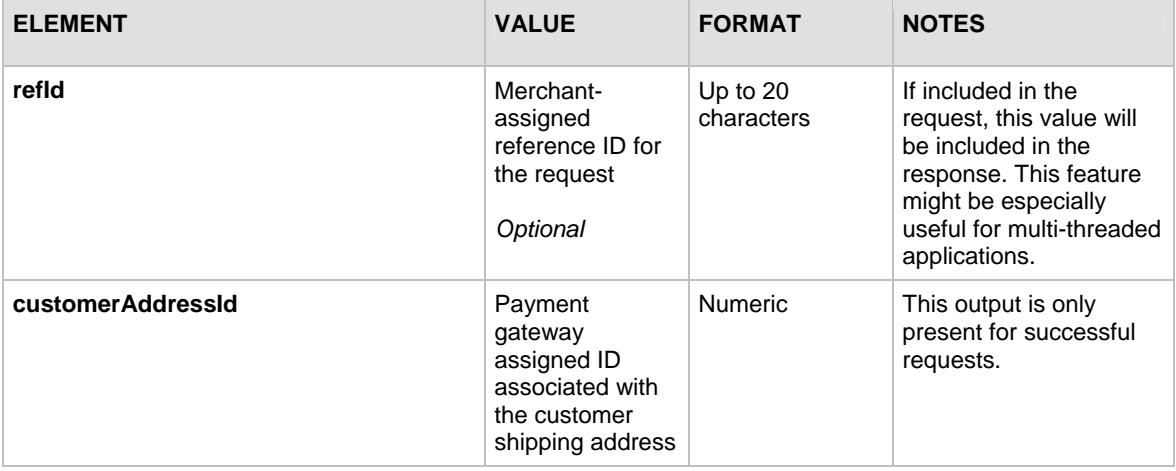

## **Output for createCustomerProfileTransactionResponse**

The following table represents the additional output returned from the payment gateway for an API call to the createCustomerProfileTransactionRequest function.

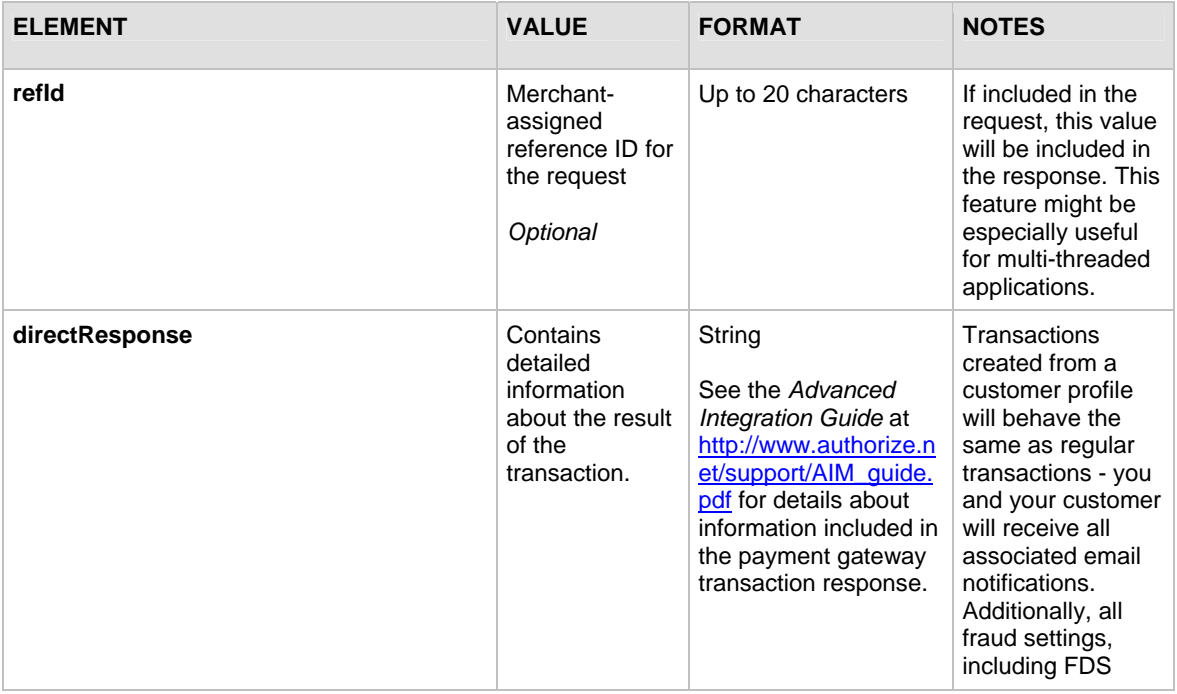

<span id="page-35-0"></span>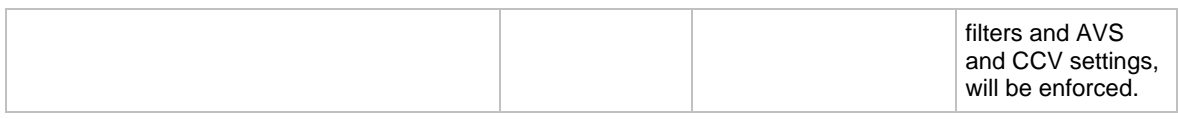

## **Output for deleteCustomerProfileResponse**

The following table lists the additional output returned from the payment gateway for an API call to the deleteCustomerProfileRequest function.

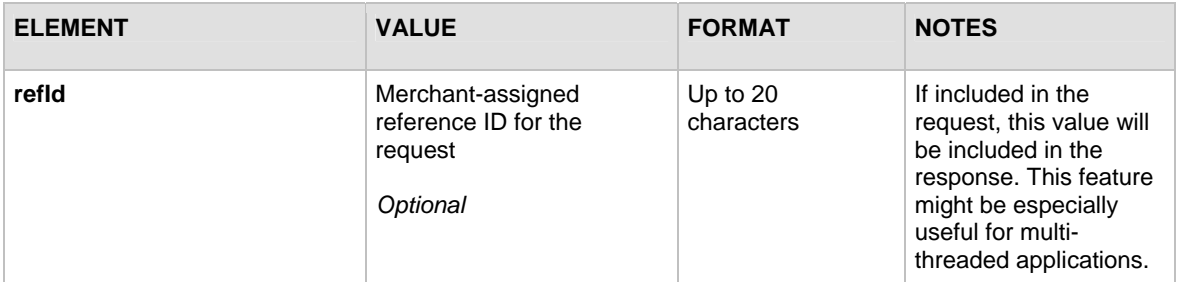

### **Output for deleteCustomerPaymentProfileResponse**

The following table lists the additional output returned from the payment gateway for an API call to the deleteCustomerPaymentProfileRequest function.

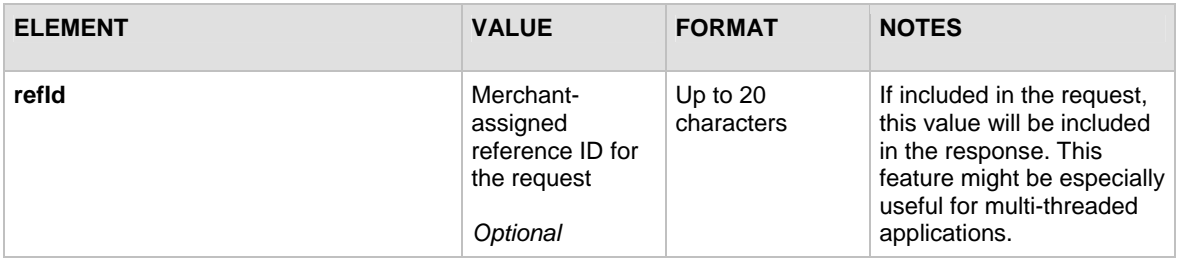

## **Output for deleteCustomerShippingAddressResponse**

The following table lists the additional output returned from the payment gateway for an API call to the deleteCustomerShippingAddressRequest function.

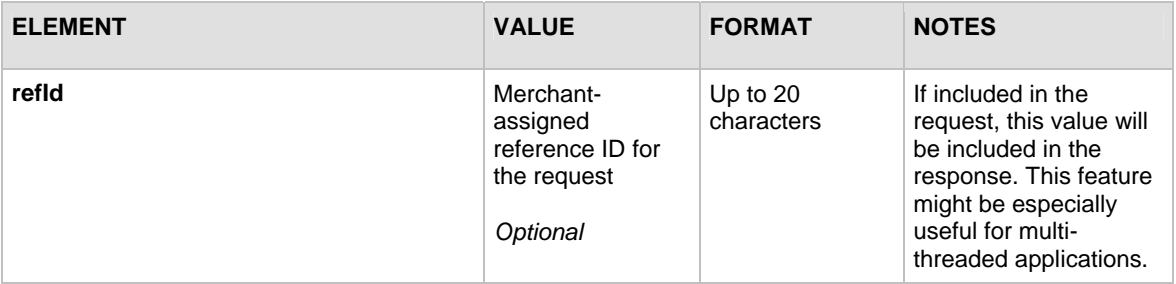

### **Output for getCustomerProfileResponse**

The following table lists the additional output returned from the payment gateway for an API call to the getCustomerProfileRequest function.

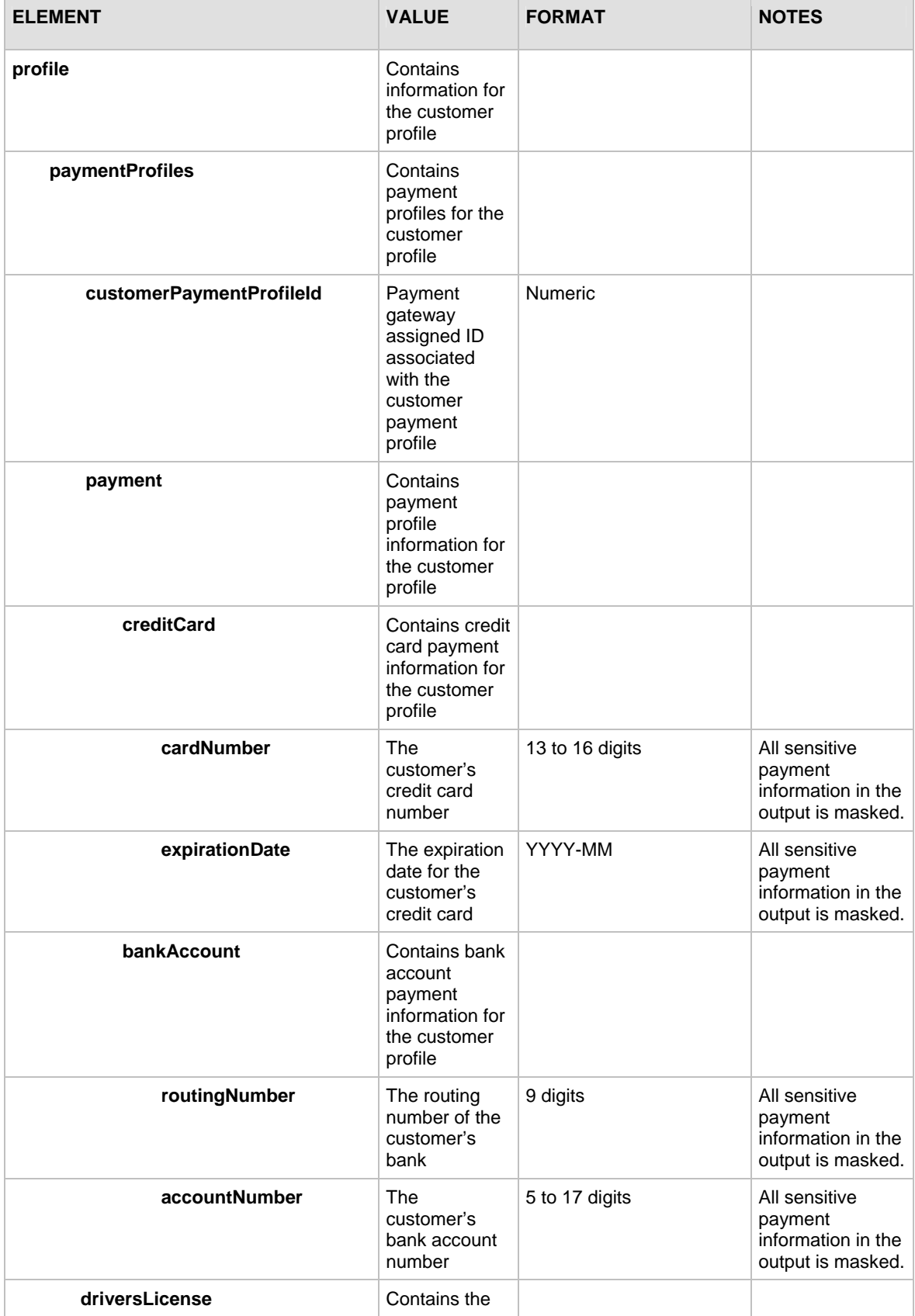

<span id="page-37-0"></span>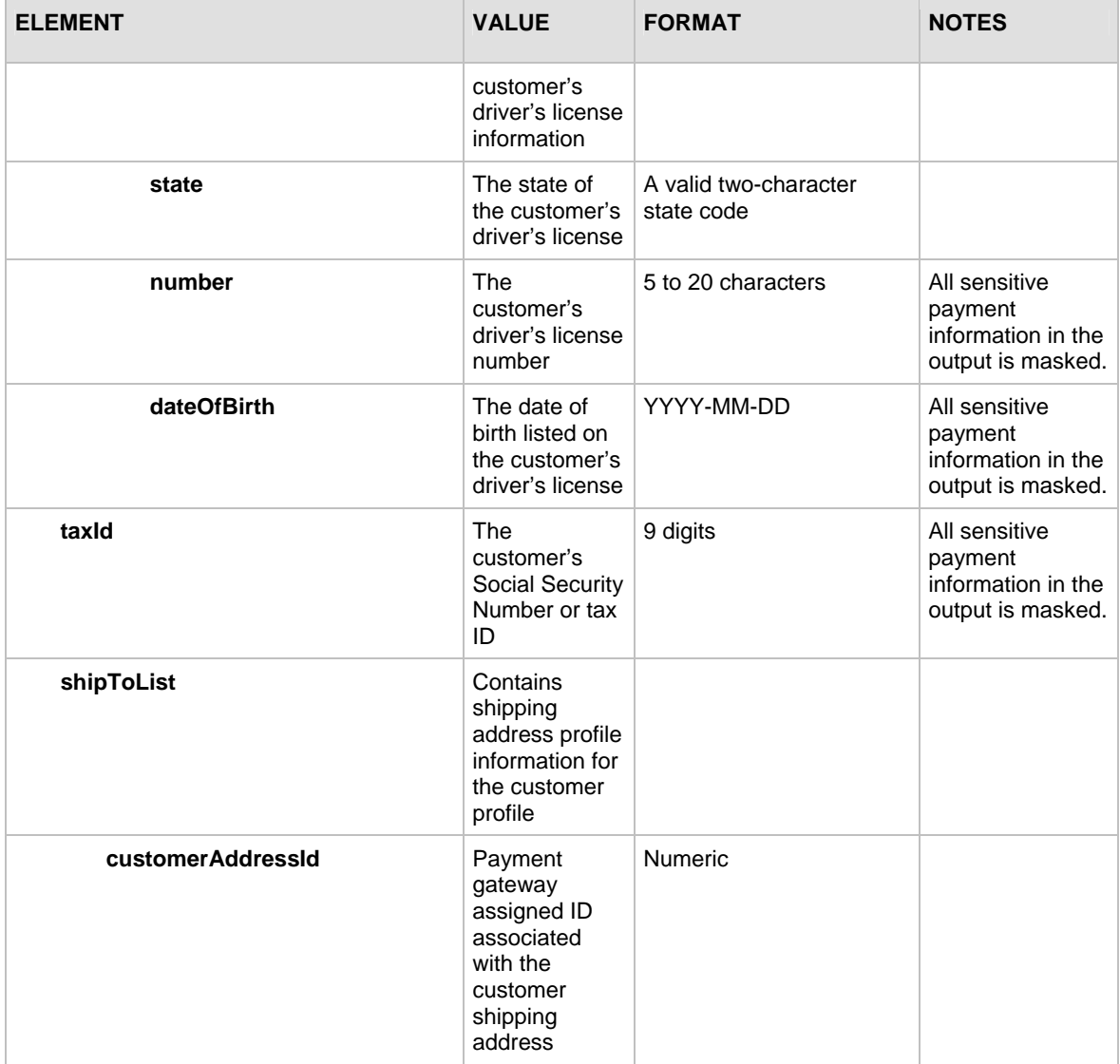

# **Output for getCustomerPaymentProfileResponse**

The following table lists the additional output returned from the payment gateway for an API call to the getCustomerPaymentProfileRequest function.

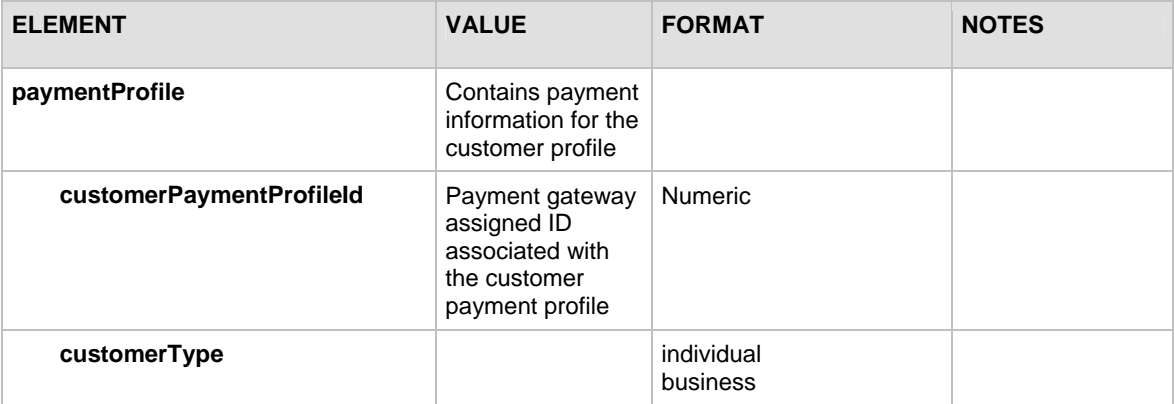

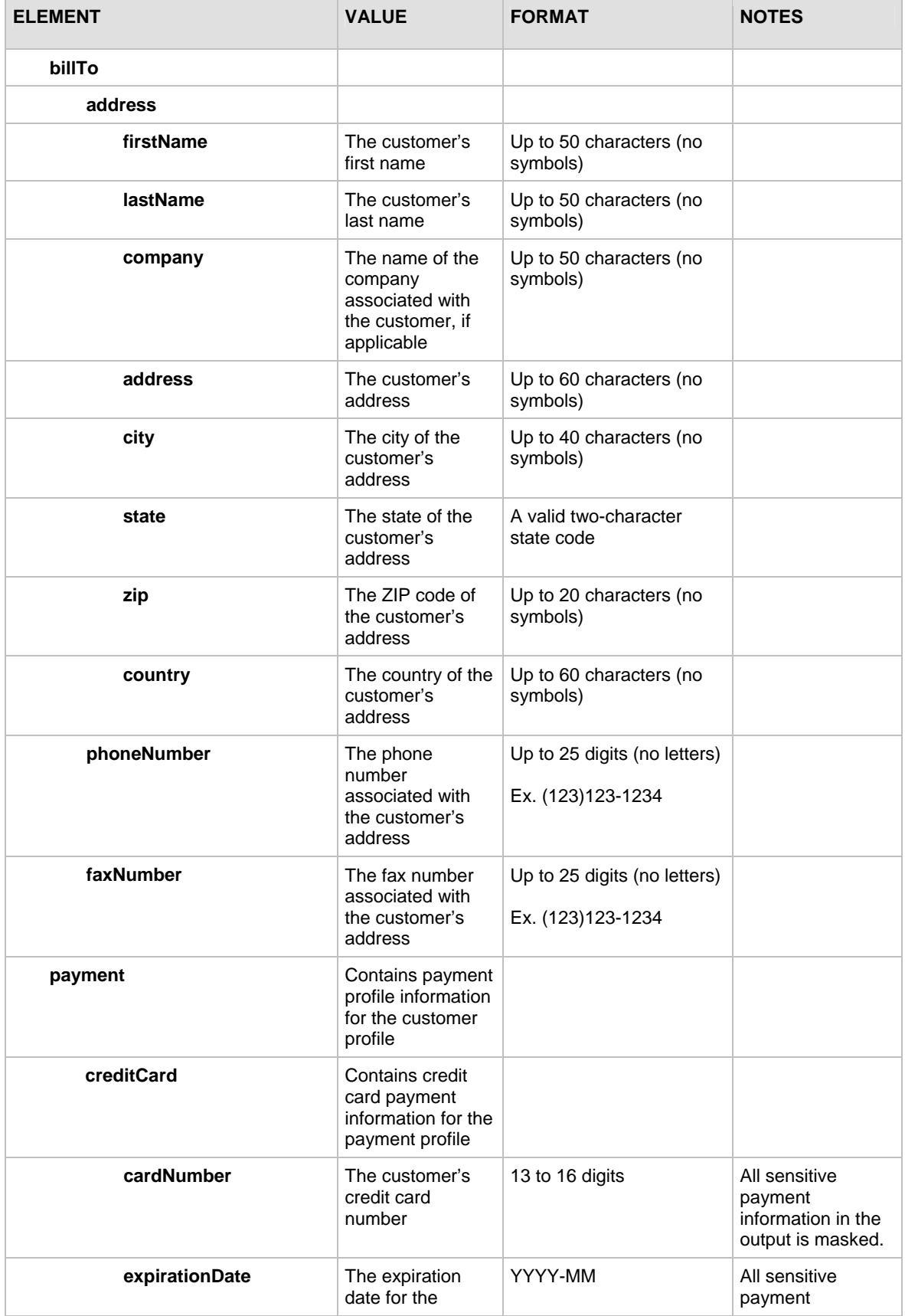

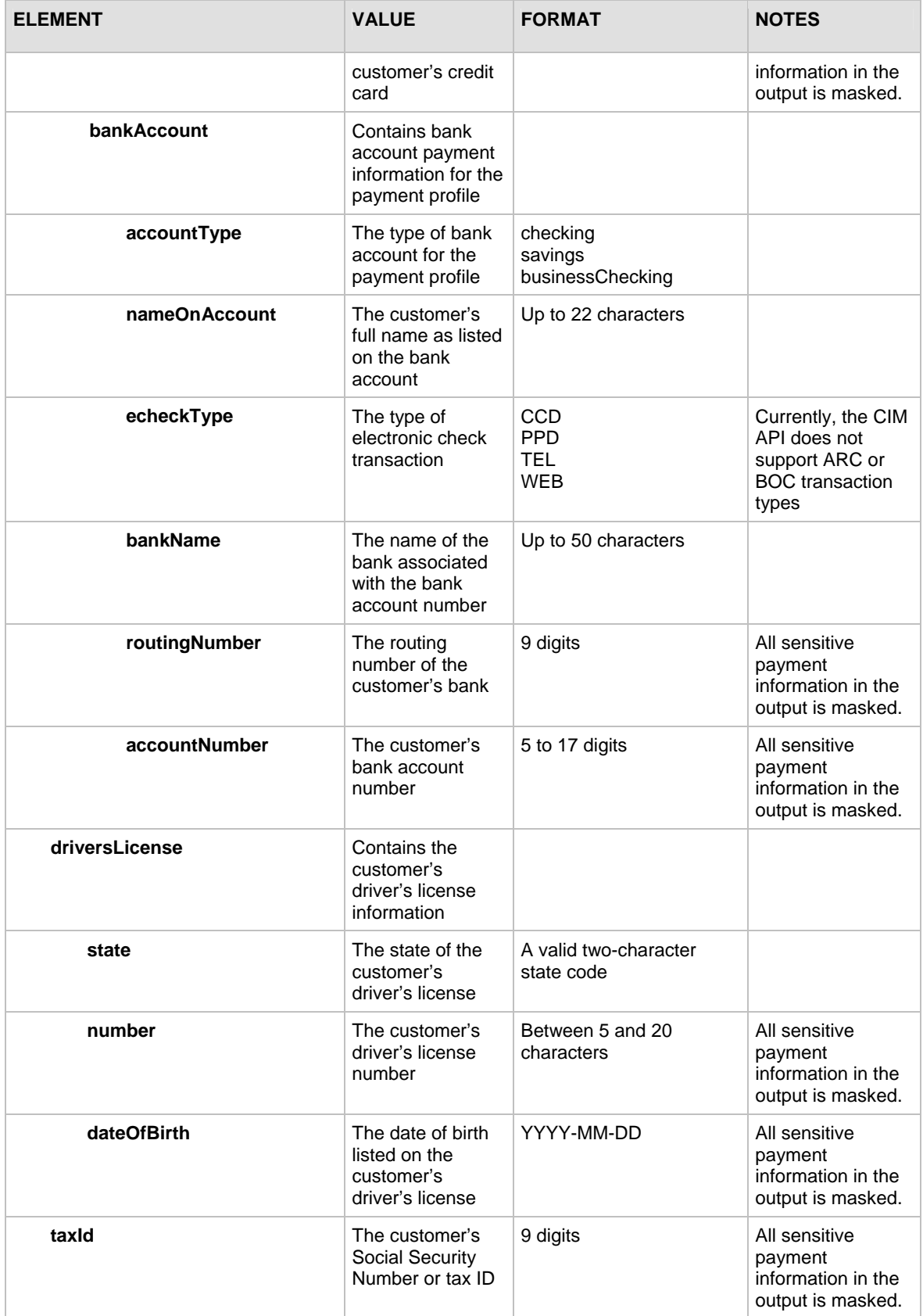

### <span id="page-40-0"></span>**Output for getCustomerShippingAddressResponse**

The following table lists the additional output returned from the payment gateway for an API call to the getCustomerShippingAddressRequest function.

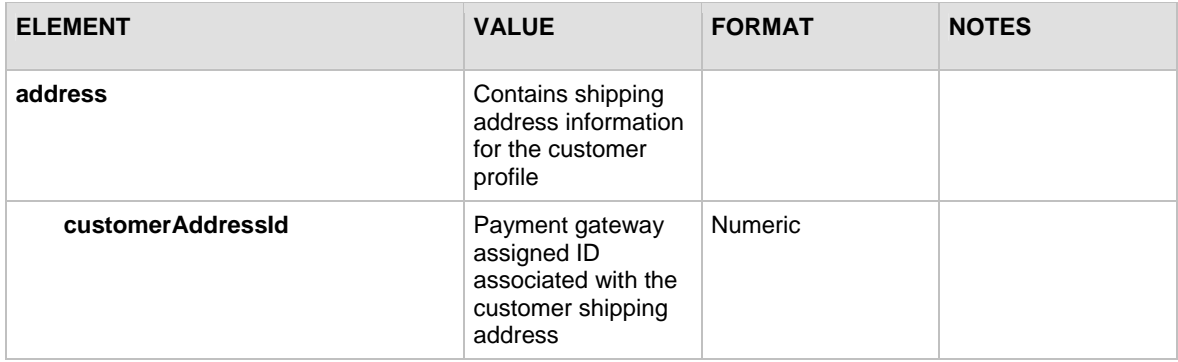

### **Output for updateCustomerProfileResponse**

The following table lists the additional output returned from the payment gateway for an API call to the updateCustomerProfileRequest function.

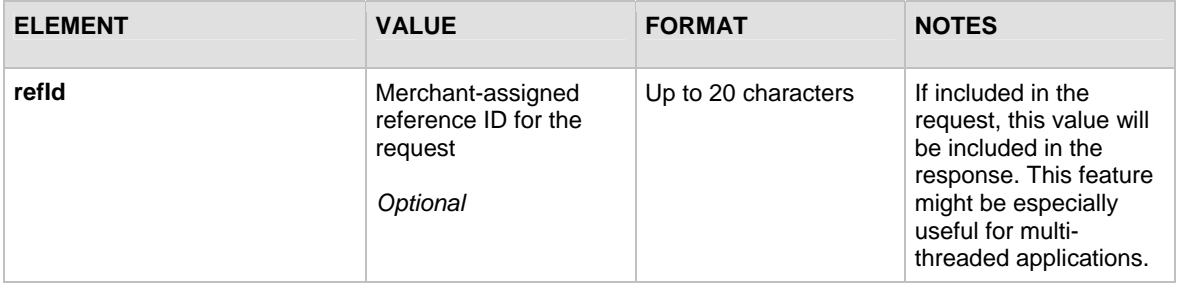

### **Output for updateCustomerPaymentProfileResponse**

The following table lists the additional output returned from the payment gateway for an API call to the updateCustomerPaymentProfileRequest function.

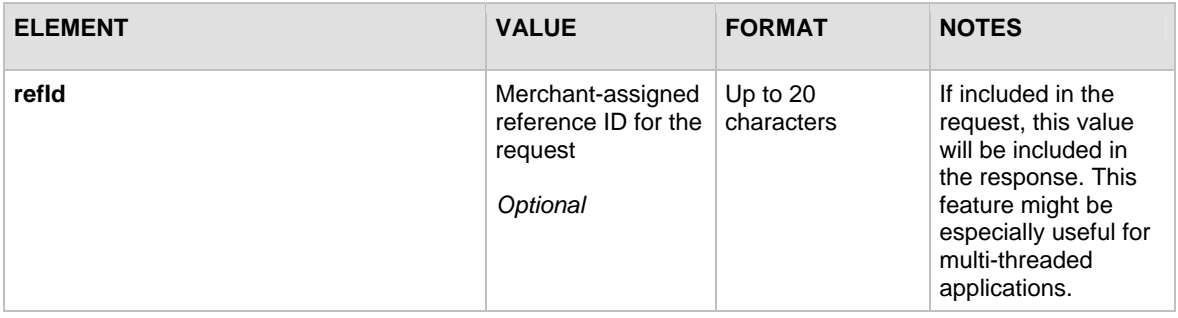

### **Output for updateCustomerShippingAddressResponse**

The following table lists the additional output returned from the payment gateway for an API call to the updateCustomerShippingAddressRequest function.

<span id="page-41-0"></span>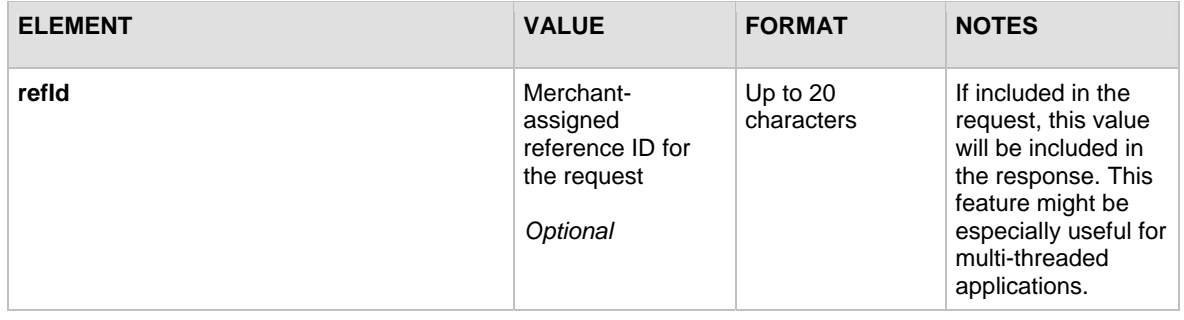

## **Output for validateCustomerPaymentProfileResponse**

The following table represents the additional output returned from the payment gateway for an API call to the validateCustomerPaymentProfileRequest function.

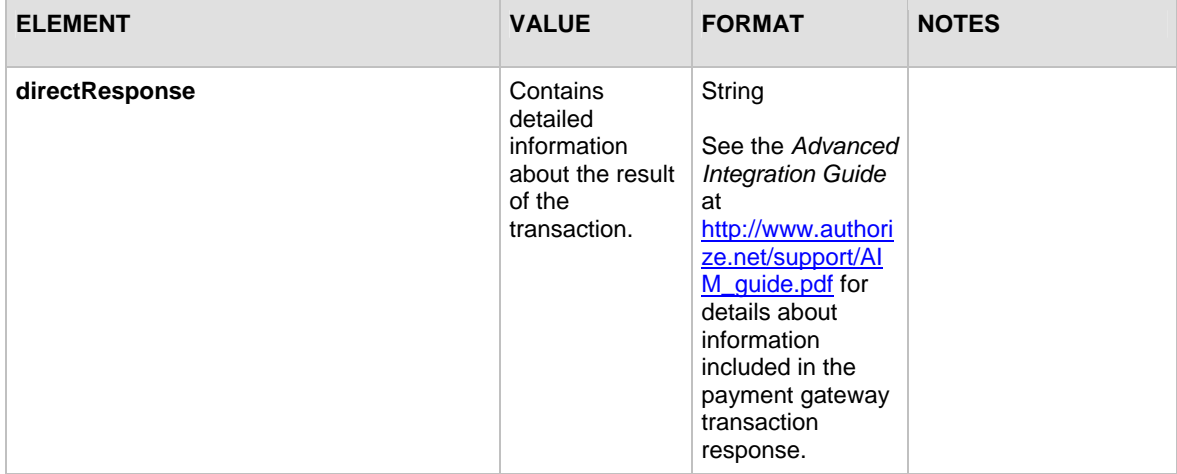

# Response Codes

The following table lists the common response codes and texts for requests to the Customer Information Manager API.

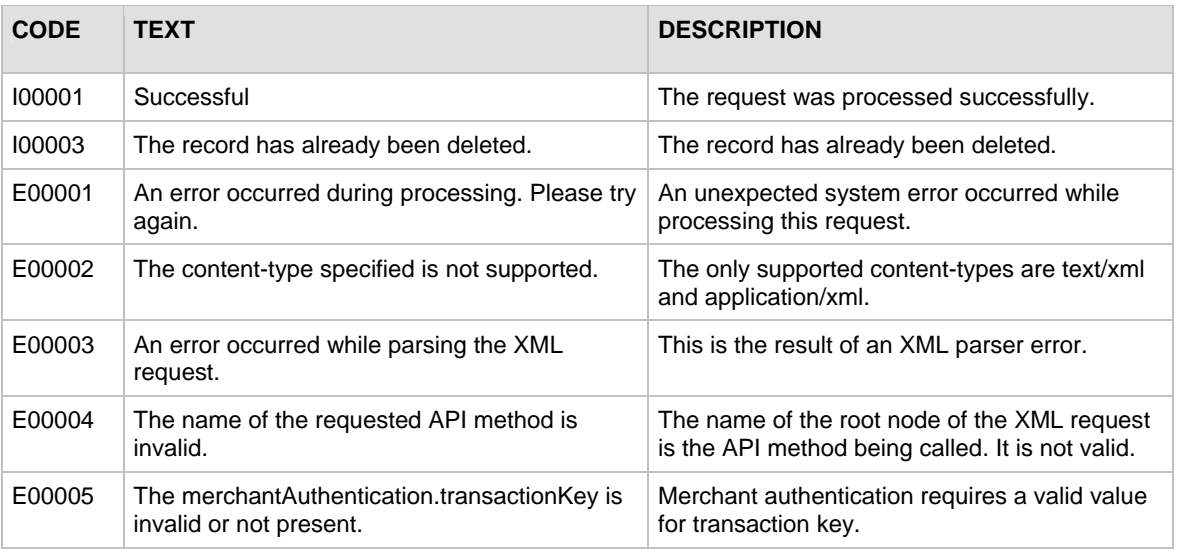

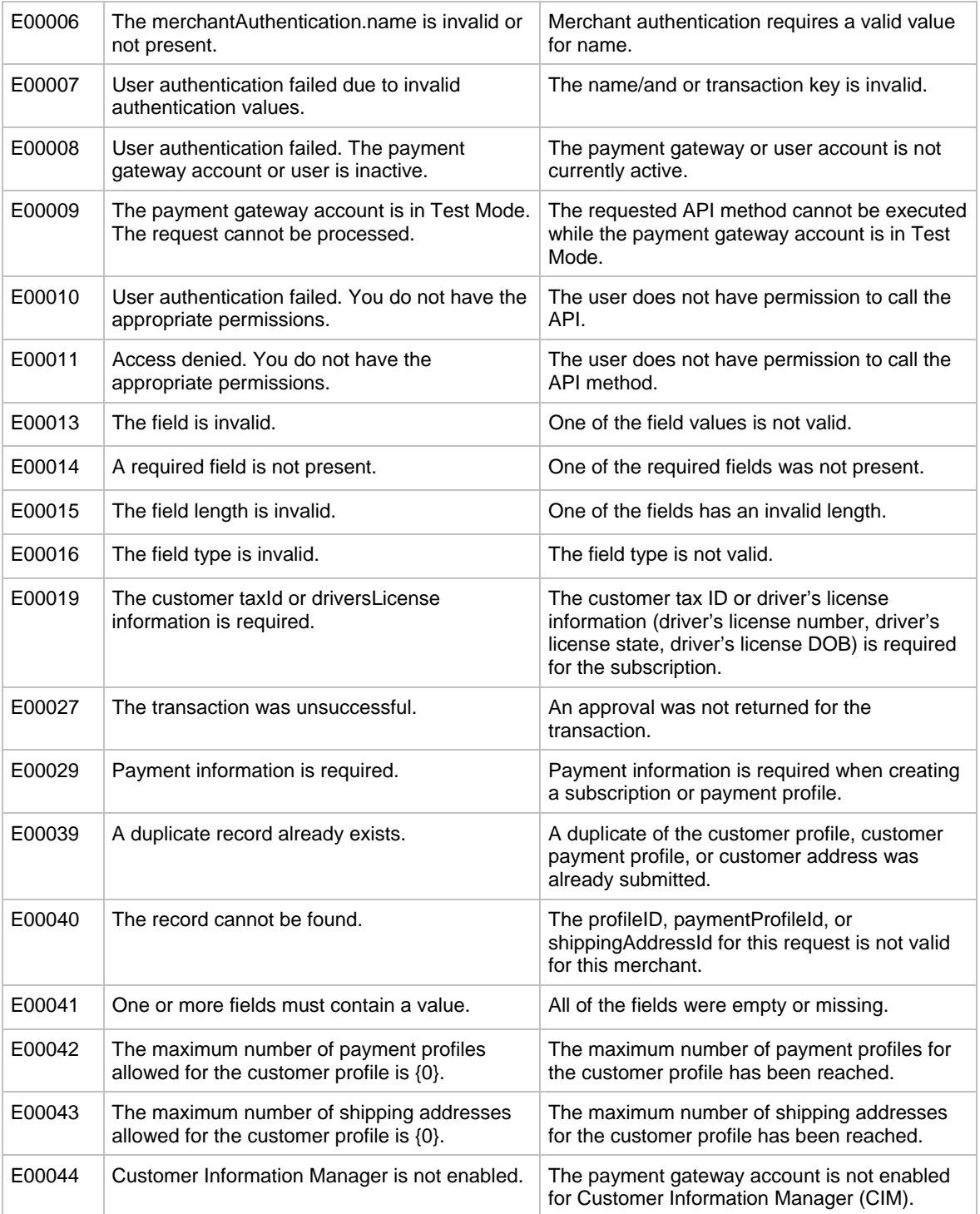